### Preface

Thank you for purchasing A90 series inverter.

Document No.: 31010126 Issue Date:2017-10 Version:101

A90 series inverter of SINEE is a high reliability ,small size inverter that supports: 3-phase AC induction motor and permanent magnet synchronous motor; multiple internationally leading drive control technologies, including vectored V/F control technology (VVF) and sensorless vector control technology (SVC); speed and torque control.

A90 is suitable for air compressor, extruder, fan, pump application etc.

Main features:

- 50°C ambient temperature, full load running;
- One of the smallest size series;
- Wide speed regulation range and high control precision: VF/1:50, SVC/1:200 and

 $\pm 0.2\%$  rated speed;

- Loading capacity at low frequency: VF/1Hz/150% and SVC/0.25Hz/150%;
- Protection function: over-current, over-voltage, overload, overheating and other

multiple protection.

Please read this guide carefully before using A90 inverter and keep it properly.

Before connecting inverter and a motor for the first time, please select proper motor type (asynchronous motor or synchronous motor) and configure motor nameplate parameters including rated power, rated voltage, rated current, rated frequency, rated rotation speed.

Since SINEE is committed to the development and improvement of products and product documents, this guide will be updated without notice.

Latest updates and additional information are available at www.sineedrive.com.

#### **Safety Information**

#### In this guide, there are two types of safety information.

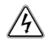

**Danger:** The label indicates that a failure to follow instructions can result in serious injury or even death.

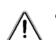

**Caution:** The label indicates that a failure to follow instructions can result in moderate or slight injury and device damage.

Please read this chapter carefully before system installation, debugging and maintenance and always

follow the safety precautions below during operation. SINEE will not undertake any damage or loss caused

by a failure to follow the instructions.

#### **Safety Precautions**

**Before Installation:** 

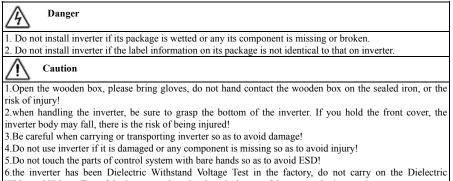

Withstand Voltage Test of the inverter, otherwise there is danger of damage to the inverter!

### During Installation:

| Danger Danger                                                                                  |  |
|------------------------------------------------------------------------------------------------|--|
| 1.Installation base shall be metal or other non-flammable material so as to prevent fire risk. |  |
| 2.Do not unscrew fixing bolts, especially bolts with red mark.                                 |  |
| Caution                                                                                        |  |

1. Can not be installed in the inverter with conductive dust, corrosive gases, salt spray, oil, condensation, vibration or direct sunlight occasions!

2. Ensure that no cable strips or screws are dropped into inverter so as to avoid damage to inverter.

3. Consider the installation space for cooling purpose when inverter is installed in a closed cabinet or space.

### Wiring:

4 Danger

1. Wiring must be performed by authorized and qualified personnel so as to avoid unexpected accidents.

2.Between the inverter and the power supply must be separated from the circuit breaker (recommended to use

greater or equal to and the nearest 2 times the rated current specifications), or it may fire!

3.Please confirm the power before the line is disconnected (zero energy) state, do not live for wiring work, or there is the risk of electric shock! 4.Never connect input power supply cable to output terminals (U, V,W)of inverter. Pay attention to terminal symbols and connect to the terminals correctly. Otherwise it will cause damage to the inverter, and even cause a fire! 5. Please follow the standard on the inverter for the correct and reliable grounding, otherwise there will be the risk of electric shock! Caution 1.Connect the inverter output terminals U, V, and W to the motor input terminals U, V and W, respectively. Phase sequence inconsistency can cause the motor to reverse. 2.Be sure that wiring meets EMC requirements and local safety standards. Cable should be in recommended sizes so as to prevent accident risk. 3.Must not be directly connected brake resistor to DC bus terminals + and - so as to prevent fire risk.will cause a fire! 4. Tighten terminals with a screwdriver of specified torque so as to prevent fire risk. 5.Do not connect a phase-shifting capacitor or an LC/RC noise filter to output circuits. 6.Do not connect the electromagnetic switch, electromagnetic contactor to the output circuit, otherwise the

inverter over-current protection circuit action, serious, will lead to internal damage to the inverter.

7.Do not disconnect internal cable of inverter, or else this can possibly damage the internal parts of inverter. **Before Power-on:** 

# A Danger

1.Please confirm whether the input power supply voltage level and inverter rated voltage level, otherwise it will lead to equipment damage or cause a fire;

2. Confirm the power input terminal (R, S, T), and the output terminals (U, V, W) on the connection position is correct;

3. Pay attention to check with the inverter connected to the external circuit is short-circuit phenomenon, the connection line is fastened, otherwise it will cause the inverter damage!

Caution

1. The front cover of inverter must be closed before inverter is powered on. Otherwise, it may result in an electric shock.

2. The wiring of all peripherals must be conducted in accordance with the guidance of this guide. Otherwise, it may result in an electric hazard.

After Power-on:

## A Danger

1.Do not touch inverter or its peripheral circuits with wet hands to avoid the electric shock.

2.If the indicator is off or the keypad does not display any information after power-on, please cut off the power supply immediately. After 10 minutes of power outages, check wiring for errors. Never touch any terminal of R, S or T of inverter or the connecting terminals with hands or a screw driver, or else an electric shock accident may occur. Contact our customer service personnel immediately after cutting off the power. 3.After power can not touch any terminal of the inverter, must not touch the motor, or there is danger of electric shock.

4.Do not remove any parts of the inverter in the power-on state of the inverter.

# Caution

1. If the need for parameter identification, please note that the motor rotation of the risk of injury, please confirm the safety and then proceed, otherwise it may cause accidents!

2.Do not arbitrarily change the inverter manufacturers parameters, otherwise it may cause damage to equipment!

Maintenance:

## A Danger

1.Do not live on the equipment for maintenance and repair, or there is danger of electric shock!

2.Cut off the main circuit power supply, confirm the keypad display interface extinguished at least 10 minutes before the implementation of the inverter maintenance and repair, or residual capacitor on the capacitor will cause harm!

3. Without the professional training of personnel Do not carry out the maintenance and maintenance of the inverter, or cause personal injury or equipment damage!

4. After the replacement of the inverter must be set and check the parameters, all pluggable interface must be plugged in the case of power failure!

5. The power generated when the synchronous machine running. To wait for the motor to stop 10 minutes after power off, then disconnect the motor and inverter connection, and do a good job in order to implement the maintenance and maintenance of the inverter, otherwise there is a Risk of electric shock!

#### **During Operation:**

## A Danger

1.Never touch cooling fan, heat sink or discharge resistor with bare hands for checking temperature, which may result in burning!

2.Only qualified technicians are allowed to detect signal during operation so as to prevent personal injury or device damage.

### Caution

1.Prevent any foreign items from being dropped into the device during operation, so as to avoid damage to the device.

2.Do not control the start/stop of inverter by ON/OFF of the contactor so as to avoid damage to the device.

#### Attentions

#### **Motor Insulation Inspection**

Motor insulation inspection shall be performed before using a motor for the first time or left unused for some time or during routine inspection, in order to avoid damaging inverter due to failure of insulation performance of motor winding. Make sure to disconnect motor cable from inverter during inspection; 500V megohmmeter is recommended. The obtained insulation resistance from test shall not be lower than 5MΩ

#### **Motor Thermal Protection**

If the selected motor does not match with inverter in rated capacity, especially when its rated power is lower than that of inverter, be sure to adjust motor protection parameters of inverter or install a thermal relay in front of the motor to protect the motor.

#### **Operation at Power frequency**

Output frequency of inverter ranges from 0.00 Hz to 600.00 Hz. To use inverter at over 50.00 Hz, please consider the bearing capacity of mechanical device.

#### **Motor Heat and Noise**

Since output voltage of inverter presents a PWM waveform along with some harmonic waves, the temperature rise, noise and vibration of motor would increase a little in comparison with the running under power frequency.

#### Varistor or Power Factor Improvement Capacitor on Inverter Output

Inverter outputs PWM wave. Do not use inverter, if a power factor improvement capacitor or a lightning varistor is on output side, which may easily result in transient overcurrent of inverter, or even damage inverter.

#### **Beyond Rated Voltage**

Do not use EM500 inverter outside the operating voltage range specified in this guide, which may easily damage its internal parts. If you have to do so, install a voltage rise or reduction device for transformation.

#### **Surge Protection**

A surge protection device is installed in inverter to prevent it from induction lightning stroke on a certain degree. Additional protection devices are required in front of inverter in the places where thunder and lightning occur frequently.

#### Altitude and Derating

When inverter is used in an area at an altitude of over 1,000m, the cooling effect will degrade, so it must be derated. For details, please consult SINEE.

Attentions at Inverter Scrapping

Burning the electrolytic capacitors of the mains and PCB may result in explosion and burning plastic parts

may generate toxic gas. Please handle them as industrial wastes when inverter is scrapped.

### The scope of use of this product

This product is not designed and manufactured for use in equipment or systems used in the event of a life hazard. Do not use this equipment.

This product is manufactured under strict quality management, but it is necessary to configure the safety device when it is used for equipment that causes a major accident or loss due to a malfunction.

#### Anti-shock

Please carefully read the safety precautions in the requirements! Cut off the main circuit power supply, confirm the keypad display interface extinguished at least 10 minutes before the implementation of the inverter maintenance and repair, or residual capacitor on the capacitor will cause harm!

## CONTENTS

| P | REF                    | ACE                                               | 1  |  |  |
|---|------------------------|---------------------------------------------------|----|--|--|
| S | AFE                    | ΓΥ INFORMATION                                    | 2  |  |  |
| 1 | 0                      | VERVIEW                                           | 8  |  |  |
| 2 | Г                      | STALLATION                                        |    |  |  |
| 3 | W                      | /IRING                                            | 15 |  |  |
| 4 | K                      | EYPAD AND DISPLAY                                 | 21 |  |  |
|   | 4.1                    | KEYPAD FUNCTION                                   |    |  |  |
|   | 4.2                    | KEYPAD OPERATION MODE                             |    |  |  |
|   | 4.3                    | FAULT MONITORING                                  |    |  |  |
|   | 4.4                    | RUN MONITORING                                    |    |  |  |
|   | 4.6                    | RUN/STOP                                          |    |  |  |
| 5 | Q                      | UICK START COMMISSIONING                          |    |  |  |
|   | 5.1                    | COMMISSIONING PROCESS                             |    |  |  |
|   | 5.2                    | CHECK LIST BEFORE POWER UP                        |    |  |  |
|   | 5.3                    | CONFIRM THE STATUS OF THE INVERTER AFTER POWER UP |    |  |  |
|   | 5.4                    | NOTE ABOUT THE MACRO                              |    |  |  |
|   | 5.5                    | START AND STOP CONTROL                            |    |  |  |
|   | 5.6                    | FREQUENTLY USED PROCESS PARAMETERS                |    |  |  |
|   | 5.7                    | MOTOR PARAMETER AUTOTUNE                          |    |  |  |
| 6 | T                      | ROUBLESHOOTING                                    |    |  |  |
| 7 | Μ                      | IAINTENANCE AND INSPECTION                        |    |  |  |
| 8 | 0                      | PTIONS                                            |    |  |  |
| 9 | P                      | ARAMETER LIST                                     |    |  |  |
| 1 | 10 APPLICATION MACRO64 |                                                   |    |  |  |

### 1 Overview

### 1.1 A90 Model and Specifications

- Rated voltage: 3-phase, 340~460VAC, single-phase 200~240VAC
- Applicable motor: 3-phase AC induction motor and permanent magnet synchronous motor

| Rated Voltage    | Model      | Motor Power<br>(kW) | Rated output current,<br>Heavy Duty (A) | Rated output current,<br>Normal Duty (A) |
|------------------|------------|---------------------|-----------------------------------------|------------------------------------------|
|                  | A90-2S2R8B | 0.4                 | 2.8                                     | 3.2                                      |
| Single-phase     | A90-2S4R8B | 0.75                | 4.8                                     | 5.0                                      |
| $200V{\sim}240V$ | A90-2S008B | 1.5                 | 8                                       | 8.5                                      |
|                  | A90-2S010B | 2.2                 | 10                                      | 11.5                                     |
|                  | A90-4T1R5B | 0.4                 | 1.5                                     | 1.8                                      |
|                  | A90-4T2R5B | 0.75                | 2.5                                     | 3                                        |
|                  | A90-4T4R2B | 1.5                 | 4.2                                     | 4.6                                      |
|                  | A90-4T5R6B | 2.2                 | 5.6                                     | 6.5                                      |
|                  | A90-4T9R4B | 4.0                 | 9.4                                     | 10.5                                     |
|                  | A90-4T013B | 5.5                 | 13                                      | 15.7                                     |
|                  | A90-4T017B | 7.5                 | 17                                      | 20.5                                     |
|                  | A90-4T025B | 11                  | 25                                      | 28                                       |
|                  | A90-4T032B | 15                  | 32                                      | 36                                       |
| 3-phase          | A90-4T038B | 18.5                | 38                                      | 41.5                                     |
| 340~460V         | A90-4T045B | 22                  | 45                                      | 49                                       |
|                  | A90-4T060  | 30                  | 60                                      | 70                                       |
|                  | A90-4T075  | 37                  | 75                                      | 85                                       |
|                  | A90-4T090  | 45                  | 90                                      | 105                                      |
|                  | A90-4T110  | 55                  | 110                                     | 134                                      |
|                  | A90-4T150  | 75                  | 150                                     | 168                                      |
|                  | A90-4T176  | 90                  | 176                                     |                                          |
|                  | A90-4T210  | 110                 | 210                                     |                                          |
|                  | A90-4T253  | 132                 | 253                                     |                                          |
|                  | A90-4T304  | 160                 | 304                                     |                                          |

★ The inverter selection method is: inverter rated output current ≥ motor rated current, and consider the overload capacity.

★ The power difference between inverter and the motor is generally recommended not to exceed two power grade.

★ Large inverter with a small motor, be sure to enter the motor parameters correctly, in order to protect the motor when overload.

A90 series Inverter User Guide

| A 90 series inverter User Guide       1.2     A90 inverter technical specifications |                                    |                                                                                                    |  |  |  |
|-------------------------------------------------------------------------------------|------------------------------------|----------------------------------------------------------------------------------------------------|--|--|--|
|                                                                                     | Itms                               | Specifications                                                                                                    |  |  |  |
| Input                                                                               |                                    | 3-phase 340V-10%~460V+10%, single-phase 200V-10%~240V+10%, 50~60Hz±5%, voltage unbalance <3%                                                                                                    |  |  |  |
|                                                                                     | Maximum<br>Output Voltage          | Maximum output voltage is identical to input voltage.                                                                                                    |  |  |  |
| Output                                                                              | Rated Output<br>Current            | Refer to section 1.1                                                                                                    |  |  |  |
| Output                                                                              | Overload<br>Capacity               | Heavy Duty: 150% rated current for 60s, 180% rated current for 10s<br>and 200% rated current for 2s<br>Normal Duty: 120% rated current for 60s, 150% rated current for 10s<br>and 180% rated current for 2s |  |  |  |
|                                                                                     | Control Mode                       | V/F(VVF) and SVC                                                                                                    |  |  |  |
|                                                                                     | Input Mode                         | Frequency (speed) input and torque input                                                                                                    |  |  |  |
|                                                                                     | Start/Stop<br>Control Mode         | Keypad, control terminals (2-wire, 3-wire sequence) and communication control.                                                                                                    |  |  |  |
|                                                                                     | Frequency<br>Control Range         | 0.00 - 600.00 Hz                                                                                                    |  |  |  |
|                                                                                     | Input Frequency<br>Resolution      | Digital input: 0.01 Hz/ 0.1Hz, analog input: 0.1% of maximum frequency                                                                                                    |  |  |  |
|                                                                                     | Speed adjustable range             | 1:50 (VVF), 1:200 (SVC)                                                                                                    |  |  |  |
|                                                                                     | Speed Control<br>Accuracy          | ±0.2% rated synchronous speed                                                                                                    |  |  |  |
| Basic<br>Control                                                                    | Acceleration,<br>Deceleration Time | 0.01-600.00 seconds/0.1 - 6000.0 seconds/1 - 60000 seconds                                                                                                    |  |  |  |
| Functions                                                                           | V/F Features                       | Rated output voltage: 20% - 100% adjustable; frequency base: 1 Hz - 600 Hz                                                                                                    |  |  |  |
|                                                                                     | Torque Boost                       | Fixed torque boost curve, customer defined V/F curve                                                                                                    |  |  |  |
|                                                                                     | Start Torque                       | 150%/1Hz (VVF), 150%/0.25Hz (SVC)                                                                                                    |  |  |  |
|                                                                                     | Torque Control<br>Accuracy         | ±8% rated torque (SVC)                                                                                                    |  |  |  |
|                                                                                     | AVR                                | Output voltage remains unchangeable and input voltage varies when AVR is active                                                                                                    |  |  |  |
|                                                                                     | Automatic Current<br>Limit         | Automatically limit output current to avoid frequently overcurrent trip.                                                                                                    |  |  |  |
|                                                                                     | DC Brake                           | Brake frequency: 0.01 - Maximum frequency, brake time: 0 - 30S<br>Brake current: 0% - 150% rated current                                                                                                    |  |  |  |
|                                                                                     | Signal Input Source                | Communication, preset speed, analog input                                                                                                    |  |  |  |
|                                                                                     | Reference Power<br>Supply          | 10V/10mA                                                                                                    |  |  |  |
| Input and                                                                           | Terminal Control<br>Power Supply   | 24V/100mA                                                                                                    |  |  |  |
| Output                                                                              | Digital Input Terminal             | 6 Digital multi-functional input terminals:X1-X6                                                                                                    |  |  |  |
| Terminals                                                                           |                                    | 2 Digital multi-functional input terminals:                                                                                                    |  |  |  |
|                                                                                     | Analog Input Terminal              | 1 (AI1) voltage source 0 - 10 input;<br>1 (AI2) voltage source 0 - 10V inputs or current 0 - 20mA input;                                                                                                    |  |  |  |
|                                                                                     | Digital Output                     | 1 OC multi-functional outputs and 1 relay multi-functional outputs.                                                                                                    |  |  |  |
|                                                                                     |                                    | · · ·                                                                                                    |  |  |  |

A90 series Inverter User Guide

| A90 series        | Inverter User Guide |                                                                           |  |
|-------------------|---------------------|---------------------------------------------------------------------------|--|
|                   | Terminal            | Maximum output current of OC: 50mA;                                       |  |
|                   |                     | Relay contact capacity: 250VAC/3A or 30VDC/1A. EA-EC normally             |  |
|                   |                     | open, EB-EC normally close.                                               |  |
|                   | Analog Output       | 1 (M1) 0~10V multi-function analog output terminal, the maximum           |  |
|                   | Terminal            | output current is 2mA                                                     |  |
| Keypad<br>Display | LED                 | LED displays relevant informations of inverter.                           |  |
| Destantion        | Protections         | Short circuit protection, overcurrent, overvoltage, undervoltage, phase   |  |
| Protection        |                     | loss, overload, offload, external fault, etc.                             |  |
|                   | Installation Site   | To be installed indoor with an altitude less than 1,000 meters, free from |  |
|                   | Instantation Site   | dust, corrosive gas and direct sunlight.                                  |  |
| Working           | Ambient Temperature | -10°C - +50°C, 5% - 95%RH (no condensation)                               |  |
| Condition         | Vibration           | < 0.5g                                                                    |  |
|                   | Storage Temperature | $-40^{\circ}C \sim +70^{\circ}C$                                          |  |
|                   | Installation Method | Wall mounting, Cabinet installation                                       |  |
| Protection Degree |                     | IP20/IP21(Add plastic baffle)                                             |  |
| Cooling Method    |                     | Forced air cooling                                                        |  |

## 2 Installation

### 2.1 Product Verification

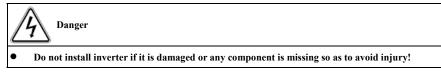

Please verify inverter products as per table 2-1 when you get them.

| Table 2–1 Check List |
|----------------------|
|----------------------|

| Item                               | Method                                                  |
|------------------------------------|---------------------------------------------------------|
| Check if they are identical to the | Check the nameplate at the side of inverter.            |
| purchase order.                    |                                                         |
| Any damage.                        | Check the overall appearance to see if they are damaged |
|                                    | in transportation.                                      |
| Any loosened screws or other       | Check with a screwdriver if necessary.                  |
| fastening parts.                   |                                                         |

If you find any quality problem, please contact the distributor or SINEE Sale Department.

• Nameplate

| MODEL: A90-4T9R4B                                      |
|--------------------------------------------------------|
| INPUT:                                                 |
| U1: 3PH 340-460V 50/60Hz I1: 11. 2A                    |
| OUTPUT:                                                |
| U2: 3PH 0-U1 0-600Hz                                   |
| Heavy Duty: 9.4A Normal Duty: 10. 5A                   |
|                                                        |
| 01182164111706023001 201                               |
| SINEE SHENZHEN SINE ELECTRIC CO., LTD<br>MADE IN CHINA |
| MADE IN CHINA                                          |
| MODEL AND ATODAD                                       |

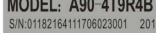

• Model Numbering Description

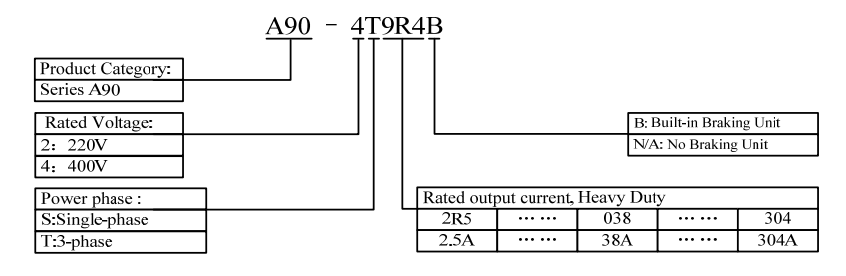

### 2.2 Overall and Installation Dimensions

A90 inverters can be categorized into 23 models for 2 overall appearances and 10 installation dimensions (as shown in Figure 2–1 and Table 2–2).

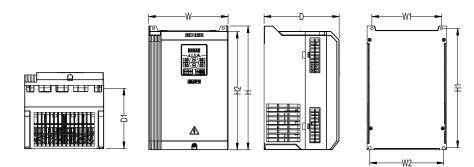

(a) Overall Dimensions of A90-4T1R5B~A90-4T045B

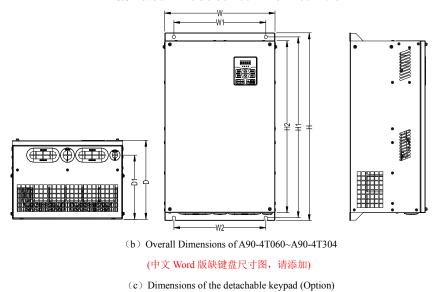

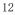

Figure 2-1 A90 Series inverter and keypad dimensions

Table 2-1 A90 Series inverter dimensions and installation dimensions

| Specifications                              | Specifications W W1/W2 H H1 H2 D D1 |                          |        |      |     |      | D1  |
|---------------------------------------------|-------------------------------------|--------------------------|--------|------|-----|------|-----|
| A90-2S2R8B                                  |                                     |                          |        |      |     |      |     |
| A90-2S4R8B                                  |                                     |                          |        |      |     |      |     |
| A90-2S008B                                  |                                     |                          | Develo | ping |     |      |     |
| A90-2S010B                                  |                                     |                          |        |      |     |      |     |
| A90-4T1R5B                                  | 75                                  | 75 65 162 153 142 103 29 |        |      |     | 29   |     |
| A90-4T2R5B                                  | - 75                                | 65                       | 142    | 133  | 142 | 141  | 67  |
| A90-4T4R2B                                  | 75                                  | 05                       | 142    | 155  | 142 | 141  | 07  |
| A90-4T5R6B                                  | 92                                  | 76/81                    | 171    | 162  | 162 | 132  | 82  |
| A90-4T9R4B                                  | ,2                                  | 70/01                    | 171    | 102  | 102 | 152  | 02  |
| A90-4T013B                                  | Developing                          |                          |        |      |     |      |     |
| A90-4T017B                                  | Developing                          |                          |        |      |     |      |     |
| A90-4T025B                                  | 130                                 | 107/119                  | 261    | 250  | 250 | 163  | 128 |
| A90-4T032B                                  | 150                                 |                          |        |      |     |      |     |
| A90-4T038B                                  | 190                                 | 167                      | 293    | 282  | 280 | 180  | 143 |
| A90-4T045B                                  |                                     | - • /                    |        |      |     |      |     |
| A90-4T060                                   | 245                                 | 210                      | 425    | 410  | 390 | 188  | 137 |
| A90-4T075                                   |                                     |                          |        |      |     | - 50 |     |
| A90-4T090                                   | 300                                 | 266                      | 491    | 473  | 450 | 206  | 168 |
| A90-4T110                                   |                                     |                          | -      |      |     |      |     |
| A90-4T150                                   | 335 286 491 471 450 206 170         |                          |        |      |     |      |     |
| A90-4T176                                   | Developing                          |                          |        |      |     |      |     |
| A90-4T210                                   |                                     |                          |        |      |     |      |     |
| A90-4T253                                   |                                     |                          |        |      |     |      |     |
| A90-4T304                                   |                                     |                          |        |      |     |      |     |
| Requirements of the mechanical installation |                                     |                          |        |      |     |      |     |

## 2.3

### 2.3.1 Installation Site

- The installation site shall have the following conditions:
  - 1. Well-ventilated indoor place.
  - 2. Ambient temperature: -10°C -+50°C.
  - 3. Avoid high temperature and high moisture, humidity < 95%RH, no water drops or any other condensation.
  - 4. Do not install inverter onto wood or other flammable materials.
  - 5. No direct sunlight.
  - 6. No flammable, corrosive gases and liquids, oily gases, conductive dust, salt spray, floating fibers, condensation and so on.
  - 7. the installation of a solid foundation without vibration.
  - 8. No obvious electromagnetic interference and away from interference source.

### 2.3.2 Precautions

Please take precautions during installation to prevent metal fragments or dusts produced by drilling or other actions from falling into inverter. Remove precaution objects after installation.

### 2.4 Installation Direction and Space

Inverter must be installed in vertical direction with enough space maintained to an adjacent object or a baffle (wall) for better cooling effect (see Figure 2–2). A90-4T4R2B and above models are equipped with

cooling fans to force air cooling.

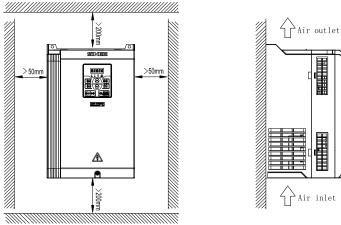

Figure 2-2 Inverter Installation Direction and Space

3 Wiring

#### 3.1 Connection to Peripherals

Standard connection between A90 and peripherals is shown in Figure 3-1.

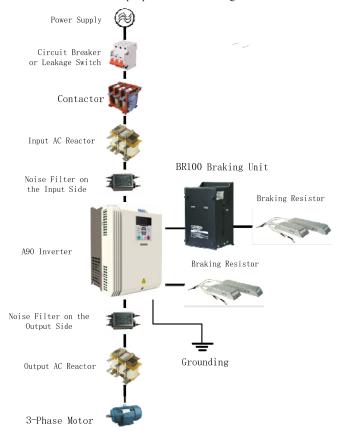

Figure 3-1 Connection of A90 Inverter and Peripherals

### **3.2** Power terminal connections

### 3.2.1 Examples of the power terminal

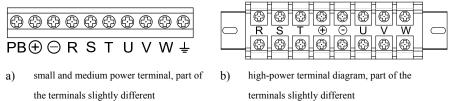

Figure 3-2 Power Terminal Block

#### 3.2.2 Power Terminal Functions

Please correctly wire terminals according to functions.

A90 series Inverter User Guide

| Terminal No.     | Function Description                                                                                     |
|------------------|----------------------------------------------------------------------------------------------------|
| R, S and T       | AC power supply input terminals, to connect to 3-phase AC power supply.No phase<br>sequence requirement. |
| U, V and W       | AC output terminals, to connect to 3-phase AC motor. Consider the phase sequence requirement.            |
| $\oplus \ominus$ | Positive and negative terminals of internal DC bus, to be connected to the external brake unit.          |
| $\oplus$ and PB  | Brake resistor connection terminals, one end connected to $\bigoplus$ and the other end to PB.           |
|                  | Grounding terminal.                                                                                      |

3.2.3 Standard Wiring of Power Terminal

• A90-4T1R5B~A90-4T045B

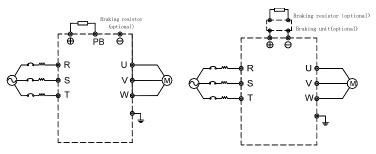

Figure 3-3 Standard Wiring of Power Terminal

A90-4T060~A90-4T304

#### 3.2.4 Wiring on Input Side of Power terminal

### 3.2.4.1 Interference precaution

Please refer to Figure 3-1 for the inverter peripherals, install the EMI filter and inverter on the same iron plate, and shield the inverter and the peripheral parts with the iron box. Can reduce interference to outside. The wiring requirements are shown in Figure 3-4. For more details to reduce external interference, refer to the A90 User's Guide.

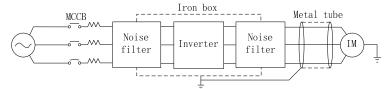

Figure 3-3 Measures to reduce external interference

#### 3.2.5 Cable and screw size

Cable size and terminal screw specifications, refer to A90 Inverter User's Guide.

### 3.2.6 Brake resistor and brake unit installation wiring

If you need quickly stop or frequently stop, brake resistor and brake unit selection method see Chapter 8. For models with built-in brake units, the brake resistor is connected between the inverter + and the PB terminals. For inverters without built-in brake units, connect the +, - terminals of the brake unit to the DC bus bar +, - terminals of the inverter and connect the brake resistor to the PB + and PB- terminals of the brake unit on. For more information, refer to the BR100 Brake Unit User Guide.

- 3.3 Control Terminal connections
- 3.3.1 Control Terminals

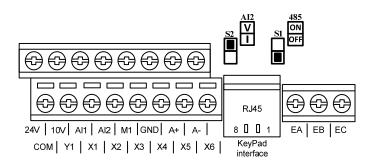

Figure 3-4 Control Terminal Block

### 3.3.2 Function and Wiring of Control Terminals

| Mode           | Terminals                      | Function                   | Detailed description                                                                                                    |  |  |
|----------------|--------------------------------|----------------------------|----------------------------------------------------------------------------------------------------|--|--|
|                | 10V-GND                        | +10V Power                 | Offers a +10V power supply, maximum output                                                                                                    |  |  |
| Auxiliary      | 10V-GND                        | Supply                     | current: 10mA.                                                                                                    |  |  |
| Power Supply   | 24V-COM                        |                            | Offers +24V power supply, generally used as a                                                                                                    |  |  |
| rower suppry   | (A90-4T017B<br>and the smaller | +24V Power                 | working power supply for digital input or output                                                                                                    |  |  |
|                | models are                     | Supply                     | terminal, or external device power supply.                                                                                                    |  |  |
| -              | 24V-GND)                       |                            | Maximum output current: 100mA.                                                                                                    |  |  |
|                | AI1-GND                        | Analog Input               | Input voltage range: DC 0 - 10 V<br>Input impedance: 1MΩ                                                                                                    |  |  |
|                |                                | Terminal 1                 |                                                                                                    |  |  |
|                |                                |                            | Input range: DC 0-10 V or 0-20 mA;                                                                                                    |  |  |
| Analog Input   |                                | Analog Input<br>Terminal 2 | select the voltage/ current mode by switch S2 on the                                                                                                    |  |  |
| i mulog mput   | AI2-GND                        |                            | Control board.                                                                                                    |  |  |
|                |                                |                            | Input impedance: Voltage mode 1 M $\Omega$ , current mode 250 $\Omega$                                                                                                    |  |  |
|                | X1-COM(*)                      | Digital Input1             |                                                                                                    |  |  |
|                | X2-COM(*)                      | Digital Input2             | Optocoupler isolated input terminals, Common for COM                                                                                                    |  |  |
|                | X3-COM(*)                      | Digital Input3             | Functions selected by F02.00-F02.05<br>Input impedance: $5.1 \text{ k}\Omega$                                                                                                    |  |  |
| Digital Input  | X4-COM(*)                      | Digital Input4             | (* A90-4T017B and the smaller models without                                                                                                    |  |  |
|                | X5-COM(*)                      | Digital Input5             | optocoupler isolation, the common is GND)                                                                                                    |  |  |
|                | X6-COM(*)                      | Digital Input6             |                                                                                                    |  |  |
| Analog Output  | M1-GND                         | Analog Output<br>Terminal  | Output range: DC 0 - 10 V.<br>Functions selected by F03.21                                                                                                    |  |  |
| Digital Output | Y1-COM(*)                      | OC Output<br>Terminal      | Optocoupler isolated, Open-Collector output.<br>Maximum output voltage: DC 24V<br>Output current: 50 mA<br>Functions selected by F03.00<br>(A90-4T017B and the samller models is Y1-GND) |  |  |

A90 series Inverter User Guide

| Relay Output  | R1:<br>EA-EB-EC | Relay Output | EA-EC:Normally Open<br>EB-EC:Normally Close<br>Functions selected by F03.01 |                         |
|---------------|-----------------|--------------|-----------------------------------------------------------------------------|-------------------------|
| a             | 21              |              | RS485 communication (+)                                                     |                         |
| Communication |                 | A-           | Communication<br>Interface                                                  | RS485 communication (-) |

3.3.3 Analog Input Terminal Wiring

#### 3.3.3.1 Wiring Terminals AI1 and AI2 with Analog Voltage Signal:

When analog voltage input signal is powered by external power supply, terminals AI1 and AI2 are wired as Figure 3-6-a.

When analog voltage input signal is generated by potentiometer, terminals AI1 and AI2 are wired as Figure 3-6-b.

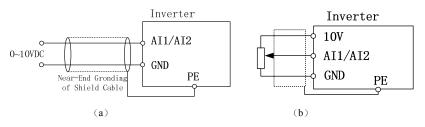

Figure 3-6 Wiring of Terminals AI1 and AI2

#### 3.3.3.2 Wiring of Terminals AI2 with Current Signal:

When analog current signal input on terminals AI2, configure current mode through switches S2 on the control board.

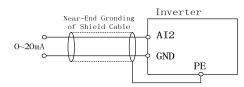

Figure 3-5 External power supply current source and AI2 terminal wiring diagram

#### 3.3.4 Wiring of the Digital Input Terminal

For A90 inverter, the common terminal of the digital terminals is the COM (A90-4T017B and the smaller models is GND). Shorted digital input terminal to COM is Enable, and disconnected is Disabled (NPN mode). The typical wiring is shown in Figure 3-10.

#### 3.3.5 Digital output terminal wiring

The Digital output terminal Y1 can be powered by 24V inside the inverter or an external 24V power supply, as shown in Figure 3-8:

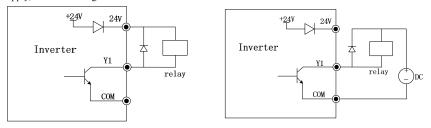

a: Use internal power supply

b: Use an external power supply

Figure 3-6 Digital output terminal wiring

Note: The relay coil must be added to the anti-parallel diode. The elements of the absorption circuit are

to be mounted on both ends of the coil of the relay or contactor.

### 3.3.6 Analog Output Terminal Wiring

# Analog output terminal M1 can represent a variety of physical quantities.M1 Output voltage (0~10V).

### 3.3.7 Wiring of 485 Communication Terminal

Communication terminals A+ and A- are RS485 communication interfaces. Connect A+ to the controller's communication positive terminal, A- to the controller's communication negative. To achieve the host computer (PC or PLC controller) and the inverter network control. RS485 and A90 series inverter connection shown in Figure 3 9. Turn the last inverter's S1 ON.

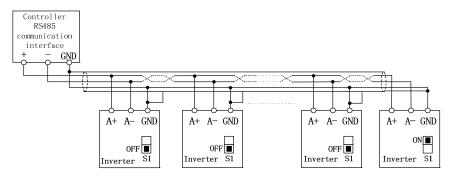

Figure 3-9 multi-inverter/single inverter communication terminal wiring

#### 3.3.8 Standard Wiring of Control terminal

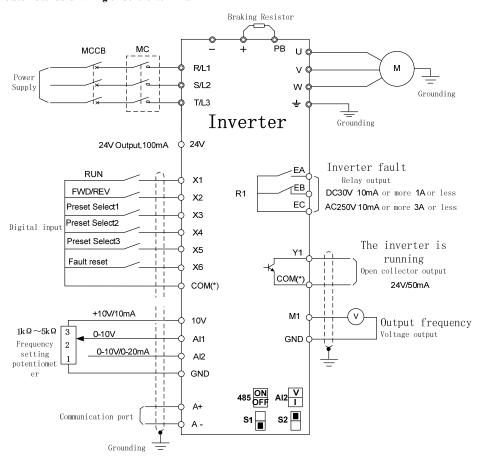

Figure 3-10 Standard Wiring of Control Circuit

A90-4T017B and the smaller models, the common terminal is GND

#### 3.4 Detachable keypad wiring

- 1) Detachable keypad is an Option, need to be ordered separately.
- 2) Detachable keypad with RJ45 interface, can work with the ordinary network cable (EIA / TIA568B standard). Manufacturer does not provide the network cable.
- 3) Connect the RJ45 port on the keypad and the RJ45 port on the control board.
- 4) The cable less than 3m is recommended. In a good electromagnetic environment and with a high quality network cable, the length can be up to 10 meters.

### 4 Keypad and display

### 4.1 Keypad Function

### 4.1.1 LED Keypad

A90 inverter's control panel is a fixed LED keypad. LED keypad has five digital displays, eight operation keys, six status and unit indicators. The keypad and display are used for Displaying the operating status of the inverter; Displaying a fault or trip code; Reading and changing parameter values;Stopping, starting and resetting the inverter.

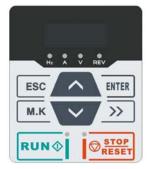

Figure 4-1 LED keypad

#### 4.1.2 Functions of keys and Indicators

| Key/Indicator          | Name                                    | Function                                                                                                    |
|------------------------|-----------------------------------------|----------------------------------------------------------------------------------------------------|
| >>                     | Right Shift                             | Select the group number and the parameter;<br>Switch monitoring parameters                                                        |
| ESC                    | Escape                                  | Back to previous menu;<br>Escape from editing present parameter;<br>Switch between menu mode and monitoring mode.                 |
| М.К                    | Multi-Functional<br>Programmable<br>Key | Default is JOG forward.<br>Can be set for other functions through parameter<br>F12.00.                                            |
| ENTER                  | Enter                                   | Enter the next menu.<br>Confirm and save parameter modification and enter<br>the next parameter.                                  |
| RUN                    | Run                                     | To start inverter if keypad control is valid.                                                                                     |
| © <u>stop</u><br>Reset | Stop/Reset                              | To stop inverter if keypad control is valid. In fault<br>status, reset the trip code if the fault can be reset.                   |
|                        | Up key                                  | Increase the parameter number, group number, or<br>parameter value.<br>Increase the current digital input reference<br>frequency. |
| ~                      | Down key                                | Decrease the parameter number, group number, or<br>parameter value.<br>Decrease the current digital input reference<br>frequency. |

| ● ● ●<br>Hz A V | Unit indicator              | The light is ON when the current display parameters for the frequency, current, voltage type.                                                                  |
|-----------------|-----------------------------|----------------------------------------------------------------------------------------------------|
| REV             | Running direction indicator | The light is ON when running Reverse;<br>The light is OFF when running Forward;<br>The light is ON when current display frequency is<br>negative.              |
| (green)         | Running lights              | The light is ON when the inverter is running;<br>The light is flashing when the inverter is ramp to<br>stop;<br>The light is OFF when the inverter is Stopped; |
| (red)           | Fault indicator             | The red light is ON when the inverter is in fault condition.                                                                                                   |

#### 4.2 Keypad operation mode

The LED keypad menu is divided into the monitor level (level 0), the menu mode selection level (level 1), the parameter selection level (level 2), the parameter value level (level 3). The guide will use the level number to narrate.

The level 1 has 5 selections: All menu mode (-- A--), used to display all the parameter; User-defined mode (- -U--), used to display only the user defined parameters through the F11 group; Non-factory default mode (-- C--), used to display only Changed parameters, compare with the factory default; Fault information display mode (-- F--), used to display the current fault information; version information mode (- -P--), used to display software and product serial number.

The keypad power-up display is level 0, Press the ESC key to enter the level 1. In level 1, press UP key or Down key to select different menu modes. Menu mode selection operation flow shown in Figure 4-2

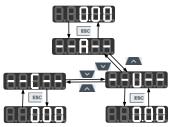

Figure 4-2 Menu Mode Selection

#### 4.2.1 All menu mode (--A--)

Press **ENTER** under the all menu mode to enter the level 2 to select any parameter. Press **ENTER** again to enter the level 3 to review or modify parameters.

At the all menu mode, the example from power-on to change F03.28 to 5.28 is shown in Figure 4-3.

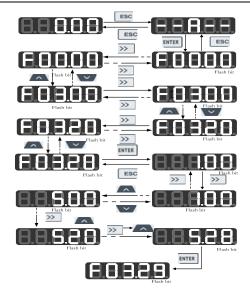

Figure 4-3 Example from Power-on to Setting F03.28=5.28

Under each menu mode, press **ENTER** to save parameter change. The difference is that after having saved the parameter: it enters the next parameter under All menu modes; it enters the next user-defined parameter (as the sequence in F11.00 - F11.31) under User-defined mode; it enters the next non-factory parameter under non-factory defaults mode.

Press **ESC** to cancel parameter change under the level 3.

#### 4.2.2 User-Defined Mode (--U--)

The Function group F11 can be used to set the shortcuts of 32 parameters. When entering group F11 from the All menu mode, The default display is U00.00 for the first time to enter F11.00, which means that the default parameter of F11.00 is F00.00; at this time, the lowest cursor bit flickers and user may set any parameter number; press **ENTER** to save setting; when entering the User-defined mode, only Selected parameters will be shown.

For instance, set F11.00 =U00.07 and set F11.01 =U00.09, i.e., F11.00 and F11.01 are respectively defined as the shortcut of F00.07 and F00.09. The letters U and F are used for distinguishing. U means that the function parameter is user defined. See Figure 4–4 for details.

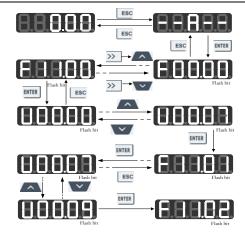

Figure 4-4 Example of User-Defined Mode Setting

Press **ENTER** under the User-defined mode to enter the level 2, which only displays 32 user-defined parameter selected by F11.

After the codes are defined in F11, we select and enter the user-defined mode and we can see that the first parameter is F00.07 defined by F11.00 and the second parameter is F00.09 defined by F11.01 until F11.31. There are 32 parameters. Only 32 function parameters can be displayed by entering this mode. Changing the function parameters under the level 3 has the same effect as that under the All menu mode.

In the User-defined mode, the level 2 operates the Up key or the Down key, Switching order F11.00 custom parameter to F11.31 custom parameter.

Press **ENTER** in the level 2 and cursor will not shift. After entering the level 3 by pressing **ENTER**, the lowest position of cursor will flash if current status of corresponding parameter is permitted for change. Changing the parameter in the level 3 has the same effect as in each menu mode.

#### 4.2.3 Non-factory defaults (--C--)

Press **ENTER** under this mode to enter the Level 2, which displays the first parameter that starts from F00.00 and differs from the default value. The *intervious* key is disabled under this mode; Using Up/Down key to switch previous/next non-factory default of the parameter. The lowest position of cursor will flash if current parameter is permitted for change. The method of changing parameters is the same as that in the Level 3 under all menu mode; after changing, press **ENTER** to save the change and enter the next non-factory default parameter.

For instance, if we set F00.03 as 1 and set F00.07 as 40.00 under the all menu mode, which are not factory defaults, then when entering the non-factory defaults mode, the first displayed value is F00.03; Operate the UP key will switch to F00.07, Operation of the down keywill return F00.03, The following figure will be shown:

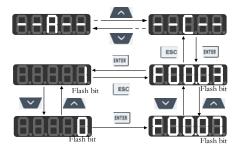

Figure 4-5 Modification of parameter in non-factory value mode

#### 4.2.4 Fault information display mode (-- F--)

Fault information display mode, press the ENTER key to enter the level 2, then can display the

parameter only F19 group fault record group, user direct access to fault record information.

In this mode, when in the level 2, Use the Up key  $\land$  or the Down key  $\lor$  to switch, and the shift key  $\gg$  is invalid.

#### 4.3 Fault monitoring

In the event of a fault, directly press the shift key  $\rightarrow$  can be switched among the fault code, the fault output frequency, the fault output current, the fault bus voltage, and the fault operation status.

#### 4.4 Operation monitoring

A90 allows the selection of any parameter you want to see in F12.33- F12.37.

At level 0, press the shift key  $\longrightarrow$  to switch the sequence monitoring parameters of each function code as F12.33 ~ F12.37 to learn more about current status.

#### 4.5 Function of M.K.

The default action of M.K is jog forward. The function can be changed by the parameter F12.00.

#### 4.6 Run/Stop

When the parameter is set, press the RUN key **RUNO**, The inverter can run normally; Press the STOP / RESET key **RESET** key **RESET** key **RE** 

### 5 Quick start commissioning

#### 5.1 Commissioning process

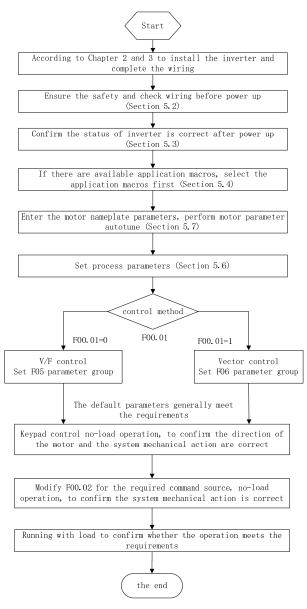

Figure 5-1 Commissioning process

#### 5.2 Check list before power up

Be sure to confirm the following items before turning on the power:

| Confirm items           | Contents                                                                          |
|-------------------------|-----------------------------------------------------------------------------------|
|                         | Make sure the input supply voltage is the same as the inverter's requirements     |
| Check Power supply      | Make sure the power supply circuit is connected to the circuit breaker and the    |
| wiring                  | power cable are connected to the R, S, T terminals of the inverter                |
|                         | Make sure the inverter and the motor are properly grounded                        |
| Check Motor wiring      | Make sure the motor is connected to the U, V, W terminals of the inverter and the |
| Check Wotor winnig      | phase sequence is correct. Ensure the connection is firm.                         |
| Check Brake unit and    | Make sure that the brake resistor and the brake unit are wired as shown in Figure |
| brake resistor wiring   | 3-3 (if the dynamic brake is required)                                            |
| Check Control terminals | Check control terminals and other control devices connected correctly, reliably   |
| wiring                  | check control terminals and outer control devices connected correctly, renably    |
| Check Control terminal  | Confirm all terminals are disabled, to prevent running from power up              |
| status                  | communation of the disabled, to prevent running from power up                     |
| Check Mechanical load   | Confirm the machine at no load condition and there is no dange after power up     |
| Check Wieenamear Ioau   | and machine running                                                               |

#### 5.3 Confirm the status of the inverter after power up

When the power is up, the inverter keypad is displayed as follows:

| State  | Display                           | Description                                                      |
|--------|-----------------------------------|------------------------------------------------------------------|
| Normal | 50.00                             | The factory default display is digital setting 50.00Hz           |
| Fault  | Character or Exx format trip code | When trip code is displayed, refer to Chapter 6 Trouble Shooting |

#### 5.4 Note about the macro

F16.00 for the industry application macro selection, according to the need to select the macro, press the Enter key to confirm. You need to select F12.14 = 1 to restore the factory value, **Then** the application macro is available. See Chapter 10 for details on application macros.

### 5.5 Start and stop control

| No.    | Function       | Range                                                                | Default | Туре |
|--------|----------------|----------------------------------------------------------------------|---------|------|
| F00.02 | Command Source | 0: Keypad Control<br>1: Terminal Control<br>2: Communication Control | 0       | 0    |

#### F00.02=0: Keypad Control

The start and stop of inverter will be controlled with with the start and stop of inverter will be controlled with with the start and stop of keypad. Under no fault, press with to enter jog forward or press with the enter running mode. When the green LED above the with the start inverter is running; when the green LED above the with the start inverter is in the ramp-to-stop status.

#### F00.02=1: Terminal Control

The start/stop control terminal defined through F02.00 - F02.05 controls the start and stop of inverter; the detailed configurations of the terminal control are defined through F00.03.

#### F00.02=2: Communication Control

The host controller controls inverter to start and stop through RS485 communication interface. See SINEE inverter 's communication protocol for detail.

| No.    | Function   | Range                                        | Default | Туре |
|--------|------------|----------------------------------------------|---------|------|
| F04.00 | Start Mode | 0: Start Directly<br>1: Speed Tracking Start | 0       | 0    |

F04.00=0: Start Directly

Inverter starts with DC brake (not available if F04.04=0), then conducts the pre-excitation (not available if F04.07=0), then starts at the start frequency, and enters the set frequency running after the retention time of the start frequency.

F04.00=1: Speed Tracking Start

Inverter will first perform the rotation speed tracking (speed and direction) at startup, and start up smoothly from the actual rotation frequency of motor

| No.    | Function  | Range                               | Default | Туре |
|--------|-----------|-------------------------------------|---------|------|
| F04.19 | Stop Mode | 0: Ramp-To-Stop<br>1: Coast-to-Stop | 0       | 0    |

F04.19=0: Ramp-To-Stop

Motor ramps to stop after the set deceleration time is out [default setting is as per F00.15 (deceleration time 1)]

#### F04.19=1: Coast-to-Stop

After enabling the stop command, inverter will stop output immediately and motor will coast to stop. Specific stop time depends upon the inertia of motor and the load.

If the coast-to-stop terminal is set, inverter coasts to stop immediately after the coast-to-stop terminal is enabled; inverter will not run again even if the terminal is disabled unless a run command is inputted.

#### 5.5.1 Terminal control starts and stops

| No.    | Function         | Range                                                                                                    | Default | Туре |
|--------|------------------|----------------------------------------------------------------------------------------------------|---------|------|
| F00.03 | Terminal Control | 0: Terminal RUN for running, Forward/Reverse (F/R)<br>1: Terminal RUN for forward, F/R for reverse<br>2: Terminal RUN for forward, Xi stop, F/R reverse<br>3: Terminal RUN for running, Xi stop, Forward/Reverse<br>(F/R) | 0       | 0    |

Terminal RUN: Xi=1(set by F02.00-F02.05, default X1 is terminal RUN)

Terminal F/R: Xi=2, (set by F02.00-F02.05, default X2 is terminal F/R)

There are two kinds of terminal control modes, 2-wire sequence and 3-wire sequence.

2-Wire Sequence:

F00.03=0: Terminal RUN for running, Forward/Reverse by terminal F/R

ON/OFF of terminal RUN controls the start and stop of inverter and OFF/ON of terminal F/R controls the forward/reverse of inverter; if F00.21 is set as 1 (reverse is prohibited), terminal F/R is disabled. By selecting the ramp-to-stop for the stop mode, the logic diagram is shown in Figure 5-2 (b).

F00.03=1: Terminal RUN for forward running, Terminal F/R for reverse running

ON/OFF of terminal RUN controls the forward running and stop of inverter and ON/OFF of terminal F/R controls the reverse and stop of inverter. If terminals RUN and F/R are on, inverter stops. If reverse is prohibited, terminal F/R is disabled. When selecting the ramp-to-stop, the control logic of inverter Forward/Reverse is shown in Figure 5-2 (d);

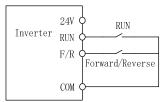

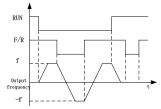

(a) F00.03 = 0 2-wire sequence wiring diagram

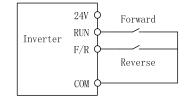

(c) F00.03=1 2- wire sequence wiring diagram Figure 5-2

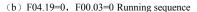

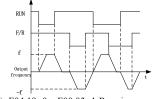

ng diagram (d) F04.19=0, F00.03=1 Running sequence Figure 5-2 2-wire sequence

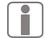

When selecting F00.03 start/stop option as 0 or 1, if pressing or using an external

terminal stop command to stop inverter, even if terminal RUN is on, the inverter will not run again. At this condition, terminal RUN should be disabled and then enabled, it can once

again enter running state.

#### 3-Wire Sequence:

### F00.03=2: Terminal RUN for forward, Xi for stop, F/R for reverse

RUN is a Normally Open forward running button and F/R is a NO reverse running button too; both of them are effective at pulse edge; Xi is a Nomally Close stop button and enabled at the level. Under running mode, pressing Xi can stop inverter. When stop mode is set as F04.19=0 Ramp-To-Stop, the logic diagram is shown in Figure 5-3 (b). Xi is a terminal among X1 – X6 and defined as 3-Wire Sequence Run/Stop Control. F00.03=3: Terminal RUN for run, Xi for stop, F/R for direction

RUN is a Normally Open running button, and will be on at pulse edge (F/R is enable at level). F/R is a forward/reverse switch(inverter forward running when F/R is disabled, and inverter reverses when F/R is enabled). Xi is a Normall Close stop button, and enable at the level. When the stop mode is set as F04.19=0 Ramp-To-Stop, the logic sequence is shown in Figure 5-3 (d).

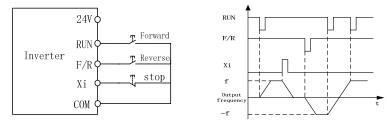

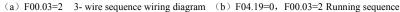

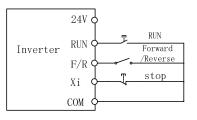

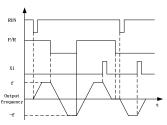

(c) F00.03=3 3- wire sequence wiring diagram (d) F04.19=0, F00.03=3 Running sequence Figure 5-3 3-wire sequence

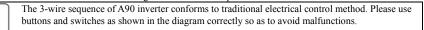

#### 5.6 Frequently used process parameters

| 1 | No.    | Function                | Range                               | Unit | Default | Гуре |
|---|--------|-------------------------|-------------------------------------|------|---------|------|
|   | F00.01 | Drive Control Mode of   | 0: V/F control (VVF)                |      | 0       | 0    |
|   | 100.01 | Motor 1                 | 1: Sensorless Vector Control (SVC)  |      | U       |      |
| Ì |        |                         | 0: Digital Frequency Setting F00.07 |      |         |      |
|   |        | Main Frequency Source A | 1: AI1                              | 0    |         |      |
|   | F00.04 | Options                 | 2: AI2                              |      | 0       | 0    |
|   |        |                         | 6: Main Frequency Communication     |      |         |      |
|   |        |                         | Percentage Setting                  |      |         |      |

A90 series Inverter User Guide

|        |                           | 7: Main Frequency Communication Direct                     |    |       |   |
|--------|---------------------------|------------------------------------------------------------|----|-------|---|
|        |                           | Setting                                                    |    |       |   |
| F00.07 | Digital Frequency Setting | 0.00 Hz - Maximum Frequency F00.16                         | Hz | 50.00 | • |
| F00.14 | Acceleration Time 1       | 0.00~650.00 (F15.13=0)                                     | s  | 15.00 | • |
| F00.15 | Deceleration Time 1       | 0.00~650.00 (F15.13=0)                                     | s  | 15.00 | • |
| F00.16 | Maximum Frequency         | 1.00~600.00                                                | Hz | 50.00 | 0 |
| F00.18 | Upper Limit Frequency     | Lower Limit Frequency F00.19 -<br>Maximum Frequency F00.16 | Hz | 50.00 | • |
| F00.19 | Lower Limit Frequency     | 0.00 - Upper Limit Frequency F00.18                        | Hz | 0.00  | • |
| F00.21 | Reverse Control           | 0: Permit Forward/Reverse<br>1: Prohibit Reverse           |    | 0     | 0 |

Note: Commonly used process parameters may also include input and output terminal function settings, please refer to the function table F02 group and F03 group .

#### 5.7 Motor parameter autotune

For better control performance, motor parameter autotune is required.

| Autotune selection                                    | Conditon                                                                                                   | Effect |
|-------------------------------------------------------|----------------------------------------------------------------------------------------------------|--------|
| F01.34=1<br>Asynchronous motor<br>Stationary autotune | Stationary autotune is applied to the occasions when                                                       | Good   |
| F01.34=11<br>Synchronous motor<br>Stationary autotune | motor can not be disconnected from load.                                                                   |        |
| F01.34=2<br>Asynchronous motor<br>rotational autotune | Rotational autotune is applied to the occasions when motor can be disconnected from load. Before autotune, | Better |
| F01.34=12<br>Synchronous motor<br>rotational autotune | motor should be disconnected from load.<br>Never perform rotational autotune for a motor with load.        |        |

Make sure that motor is in stop status before autotune, otherwise, autotune can not be performed normally.

#### 5.7.1 Steps of Autotune

If the motor can be disconnected from load, disconnect motor from load under power off status.

- Power on, select command source as Keypad Control (set F00.02=0)
- Set motor parameters according to the nameplate correctly

| Motor   | Corresponding parameters                                                                                         |                                                                                      |
|---------|----------------------------------------------------------------------------------------------------|--------------------------------------------------------------------------------------|
| Motor 1 | F01.00 Motor type<br>F01.02: Motor rated voltage<br>F01.04: Motor rated frequency<br>F01.06: Motor wiring method | F01.01: Motor rated power<br>F01.03 Motor rated current<br>F01.05: Motor rated speed |
| Motor 2 | F14.00-F14.06: With the same meaning as above, if need motor 2                                                   |                                                                                      |

For asynchronous induction motor

For asynchronous induction motor By setting F01.34=1, then pressing **RUNO**, inverter starts stationary autotune for motor. Or by setting F01.34=2, then pressing **RUNO**, inverter starts rotational autotune for motor. For permanent-magnet synchronous motor By setting F01.34=11, then pressing **RUNO**, inverter starts stationary autotune for motor. Or by setting F01.34=12, then pressing **RUNO**, inverter starts rotational autotune for motor. Or by setting F01.34=12, then pressing **RUNO**, inverter starts rotational autotune It takes about 2 minutes to complete the autotune and, afterwards, keypad returns from TUNE to the initial power on status

initial power-on status.

If autotune fails, inverter will display "E24" parameter autotune abnormality. By pressing RESET key, inverter will return to parameter setting status

- If more than one motor in parallel, input sum of the motor power and sum of the current; If two motors are switched, set the F14 group for motor 2 and do autotune.
- •

#### 6.1 Faults

### Troubleshooting

When something abnormal happens to inverter, keypad will display corresponding fault code and parameter; the fault relay is on, the fault output terminal is on, inverter output stops. If motor is still running when a fault occurs, it will stop by the setting mode. For A90 faults and troubleshooting, see Table 6-1. Table 6-1 A90 Faults and Troubleshooting

6

| Fault | Table 6-1 A90 Faults and Troubleshooting          |                                                                                                    |                                                                                                    |
|-------|---------------------------------------------------|----------------------------------------------------------------------------------------------------|----------------------------------------------------------------------------------------------------|
| Code  | Fault type                                        | Cause                                                                                                    | Troubleshooting                                                                                                    |
| E01   | Short Circuit/<br>electromagnetic<br>interference | <ol> <li>Short circuit between output phase<br/>and ground</li> <li>Short circuit between output phases</li> <li>Short circuit of brake resistor</li> <li>Acceleration/deceleration time is<br/>too short</li> <li>Power module is damaged</li> <li>Electromagnetic interference</li> </ol>                                                                                                    | <ol> <li>Check if there is any short circuit<br/>phenomenon.</li> <li>Extend acceleration/ deceleration<br/>time</li> <li>Investigate causes and reset<br/>inverter after taking appropriate<br/>measures.</li> <li>Seek for technical support.</li> </ol>                                                                                                    |
| E02   | Instantaneous<br>Overcurrent                      | <ol> <li>Acceleration/deceleration time is too<br/>short.</li> <li>Under V/F control mode, V/F curve<br/>has been set irrationally.</li> <li>Motor is running when inverter<br/>starts.</li> <li>Motor exceeds inverter capacity or<br/>load is too heavy.</li> <li>The motor parameters aren't correct</li> <li>Short circuit between inverter<br/>output phases</li> <li>The inverter is damaged</li> </ol> | <ol> <li>Extend acceleration/ deceleration<br/>time.</li> <li>Set V/F curve rationally.</li> <li>Enable the track start or start DC<br/>brake.</li> <li>Replace with an appropriate motor or<br/>inverter.</li> <li>Perform motor autotune.</li> <li>Check if there is any short circuit.<br/>phenomenon in wiring.</li> <li>Seek for technical support.</li> </ol> |
| E03   | Instantaneous<br>Overvoltage                      | <ol> <li>Deceleration time is too short and<br/>regenerated energy is too large.</li> <li>Brake unit or brake resistor does not<br/>work.</li> <li>The brake unit or brake resistor does<br/>not match.</li> <li>Power supply voltage is too high.</li> </ol>                                                                                                    | <ol> <li>Extend deceleration time.</li> <li>Check the brake unit and brake<br/>resistor wiring, and enable F15.30 for<br/>built-in models.</li> <li>With the appropriate brake unit /<br/>brake resistor.</li> <li>Reduce the power supply voltage<br/>down to a specified range.</li> </ol>                                                                        |
| E04   | Stable Overcurrent                                | Refer to E02                                                                                                    | Refer to E02                                                                                                    |
| E05   | Stable Overvoltage                                | Refer to E03                                                                                                    | Refer to E03                                                                                                    |
| E06   | Undervoltage                                      | <ol> <li>Input voltage phase loss.</li> <li>Wiring terminals of input are loose.</li> <li>Input voltage drops too much.</li> <li>Aging of switch contact on input<br/>power supply.</li> </ol>                                                                                                    | <ol> <li>Check the input voltage and wiring.</li> <li>Tighten screws of input wiring<br/>terminal.</li> <li>Check air switch and contactor.</li> </ol>                                                                                                    |
| E07   | Input Phase Loss                                  | <ol> <li>Input voltage phase loss.</li> <li>The input power fluctuates greatly</li> </ol>                                                                                                    | <ol> <li>Check input voltage.</li> <li>Check input voltage wiring.</li> <li>Check whether the connection<br/>terminals are loosened.</li> </ol>                                                                                                    |
| E08   | Output Phase Loss                                 | 1. Phase loss of U, V or W                                                                                                    | <ol> <li>Check the connection between<br/>inverter and motor.</li> <li>Check whether motor winding is<br/>disconnected;</li> <li>Check whether output terminals are</li> </ol>                                                                                                    |

A90 series Inverter User Guide

|     | les inverter ober                             |                                                                                                    |                                                                                                    |
|-----|-----------------------------------------------|----------------------------------------------------------------------------------------------------|----------------------------------------------------------------------------------------------------|
|     |                                               |                                                                                                    | loosened.                                                                                                    |
| E09 | Inverter Overload                             | <ol> <li>Acceleration/deceleration time is<br/>too short.</li> <li>Under V/F control mode, V/F curve<br/>has been set irrationally.</li> <li>Load is too heavy.</li> <li>Brake time is too long; Repeated<br/>DC brake</li> </ol>                   | <ol> <li>Extend acceleration/deceleration<br/>time.</li> <li>Set VF curve rationally.</li> <li>Replace inverter that matches with<br/>the load.</li> <li>Reduce brake time; Do not<br/>repeatedly DC brake</li> </ol>                           |
| E10 | Inverter Overheat                             | <ol> <li>Ambient temperature is too high.</li> <li>Inverter is in poor ventilation.</li> <li>Cooling fan fault.</li> </ol>                                                                                                    | <ol> <li>Running conditions shall comply<br/>with specification requirements.</li> <li>Improve ventilation environment<br/>and check whether heatsink is<br/>blocked.</li> <li>Replace the cooling fan.</li> </ol>                              |
| E11 | Parameter Setting<br>Conflict                 | 1. Parameter setting logic conflict                                                                                                    | <ol> <li>Check whether parameters set is<br/>unreasonable.</li> </ol>                                                                                                    |
| E13 | Motor Overload                                | <ol> <li>Acceleration/deceleration time is<br/>too short.</li> <li>Under V/F control mode, V/F curve<br/>has been set irrationally.</li> <li>Load is too heavy.</li> </ol>                                                                          | <ol> <li>Extend acceleration/deceleration<br/>time.</li> <li>Set VF curve rationally.</li> <li>Replace motor with another one<br/>that matches with the load.</li> </ol>                                                                        |
| E14 | External Fault                                | 1.Peripheral fault terminal is enabled.                                                                                                    | 1.Check peripherals.                                                                                                    |
| E15 | EEPROM Fault                                  | <ol> <li>Interference results in reading and<br/>writing errors of EEPROM.</li> <li>The controller repeatedly writes the<br/>internal memory, causing the memory<br/>to be damaged.</li> </ol>                                                      | <ol> <li>Press STOP/RESET to reset and then<br/>try it again.</li> <li>Do not repeatedly writes the internal<br/>memory.</li> <li>Set F10.56=11 to avoid damage</li> </ol>                                                                      |
| E16 | Communication<br>Abnormality                  | 1.the communication time out is<br>enabled for discontinuous<br>communication system<br>2.communication cable disconnected                                                                                                    | <ol> <li>Set F10.03 = 0.0 for discontinuous<br/>communication system</li> <li>Check whether the communication<br/>cable is disconnected.</li> <li>Adjust the communication overtime<br/>(F10.03).</li> </ol>                                    |
| E17 | Invertor<br>Temperature Sensor<br>Abnormality | <ol> <li>Temperature sensor of inverter is<br/>off or short-circuited.</li> </ol>                                                                                                    | 1.Seek for technical support                                                                                                    |
| E18 | Soft Start Relay Off                          | <ol> <li>Power off at running status.</li> <li>Input voltage phase loss.</li> <li>Wiring terminals of input voltage<br/>are loosened.</li> <li>Input voltage drops too much.</li> <li>Aging of switch contact on input<br/>power supply.</li> </ol> | <ol> <li>Shut down power supply after the<br/>inverter stopped</li> <li>Check the input voltage and check<br/>power terminals wiring.</li> <li>Tighten screws of input wiring<br/>terminal.</li> <li>Check air switch and contactor.</li> </ol> |
| E19 | Current Detection<br>Circuit Abnormality      | <ol> <li>Detection circuit of drive board or<br/>control board is damaged.</li> </ol>                                                                                                    | 1. Seek for technical support.                                                                                                    |
| E20 | Stall Fault                                   | <ol> <li>The set deceleration time is short.</li> <li>Dynamic brake abnormality at<br/>ramp-to-stop.</li> <li>The load is too heavy.</li> </ol>                                                                                                    | <ol> <li>Extended deceleration time.</li> <li>Check the brake resistor and brake<br/>unit and wiring.</li> <li>Check whether the motor is driven<br/>by another load can not stop.</li> </ol>                                                   |

| E21 | PID Feedback<br>Disconnection         | <ol> <li>PID feedback is higher than upper<br/>limit F09.24 or lower than lower<br/>limit F09.25, depending upon types<br/>of sensors.</li> </ol>                                                                                                    | <ol> <li>Check whether the feedback line<br/>falls off;</li> <li>Check whether the sensor works<br/>abnormally;</li> <li>Adjust the feedback disconnection<br/>detection value to a reasonable<br/>level.</li> </ol> |
|-----|---------------------------------------|----------------------------------------------------------------------------------------------------|----------------------------------------------------------------------------------------------------|
| E24 | Autotune<br>Abnormality               | <ol> <li>Press STOP/RESET in the<br/>parameter autotune.</li> <li>In autotune, the external<br/>coast-to-stop terminal FRS=ON.</li> <li>Motor is not connected to output<br/>terminal of inverter.</li> <li>Motor is not disconnected<br/>from load for rotational autotune.</li> <li>Motor fault.</li> </ol> | <ol> <li>Press STOP/RESET to reset.</li> <li>Check the connection between<br/>inverter and motor.</li> <li>Motor is disconnected from<br/>load for rotational autotune.</li> <li>Check motor.</li> </ol>             |
| E26 | Offload Protection                    | <ol> <li>The motor is not connected, or the<br/>motor does not match.</li> <li>Appeared off the overload condition</li> <li>Load loss protection parameter<br/>setting unreasonable.</li> </ol>                                                                                                    | <ol> <li>check the wiring, replace the<br/>matching motor</li> <li>check the equipment</li> <li>Change the load detection level</li> <li>F07.22 and the detection time F07.23.</li> </ol>                            |
| E27 | Accumulated<br>Power-On Time is<br>up | The time of maintenance of the inverter is up                                                                                                    | Please contact your dealer for technical<br>support.                                                                                                    |
| E28 | Accumulated<br>Running time is up     | The time of maintenance of the inverter is up                                                                                                    | Please contact your dealer for technical support.                                                                                                    |
| E57 | Pipe overpressure                     | The feedback pressure is too high for water supply applications.                                                                                                    | <ol> <li>Check if the sensor is abnormal.</li> <li>Check whether the analog terminal<br/>can detect the analog input normally.</li> <li>Check the external device.</li> </ol>                                        |

When fault occurs, Press the STOP / RESET key to reset or enable the fault reset terminal to exit the fault state. if the fault has been eliminated, the inverter returns to the function setting state; if the fault has not been eliminated, the LED will continue to display the current fault code.

If you can not solve the problem after handling the fault, please contact your dealer or company service personnel.

When using the communication read fault code, the number corresponding to the fault number is "E" after the letter, and the number corresponding to "E01" is "01".

#### 6.2 Failure analysis

After power is on, due to improper function setting and incorrect wiring between inverter and external control terminals, motor cannot meet the expected working requirements. Fault analysis as described in this chapter can be taken as the reference to take the corrective actions. If trip codes appear, refer to 6.1 Troubleshooting.

#### 6.2.1 The parameter parameter can not be set

• Press the up A or down W key to not change the parameter

When the inverter is running, some parameters are not allowed to be modified and must stop to be modified.

Press the Up key or Down key , the parameter display is variable, but the memory is invalid.

Some features of the code parameter set to a locked state, can not be modified.

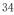

When F12.02 is selected as 1 or 2, the limit parameter change will occur. Set F12.02 to 0. Or set the user password, there will be parameters can not be modified.

#### 6.2.2 Abnormal Motor Operation

- After pressing **RUN** , motor does not run.
  - Start/Stop is in the terminal control mode: Check the setting of F00.02.
  - Coast-to-stop terminals is connected to COM: Disconnect Coast-to-stop terminals from COM.
  - When the terminal (Run Command Switched to Terminal) is on and run command is only in terminal control mode: Switch the terminal off.
  - Status combination of run command input is in terminal control mode: Change it to keypad control mode
  - Setting reference input frequency= 0: Increase reference input frequency.
  - Power supply is abnormal or control circuit fails.
- When control terminals RUN and F/R are ON, motor does not run.
  - Command channel is not terminal control: Check function setting code F00.02 Command channel setting.
  - Free stop terminal and COM closed: Disconnect the free stop terminal from COM.
  - control switch failure: check the control switch and the relevant wiring is correct, whether there is a broken line exists
  - Reference input frequency is set to 0: Increase the reference input frequency.
  - The digital input terminal is selected for the inverter to enable the terminal to be inactive: Closed to enable the terminal.
- The motor can only rotate in one direction Reverse rotation is disabled: When the reverse inhibit code parameter F00.21 is set to 1, the motor is not allowed to reverse.
- The motor rotates in the opposite direction

Inverter output phase sequence and the motor input is not consistent: 10 minutes in the power off, and the motor stationary state, any exchange of two motor connections can change the direction of rotation of the motor.

#### 6.2.3 Motor acceleration time is too long

- Set the acceleration time too long: Please confirm the acceleration time code parameter.
- Too heavy load: Make sure the load is jammed, or if the motor does not match the load.
- Before running the motor is rotating: Please use the start DC brake, or the speed tracking start.

#### 6.2.4 The motor deceleration time is too long

- When the energy consumption brake is active
  - Brake resistor resistance is too large, energy consumption Brake power is too small to extend the deceleration time: Please press the guide to select the appropriate brake resistor.
  - Set the deceleration time too long: Please confirm the deceleration time code parameter.
  - Built-in brake unit of the inverter, not activated Power consumption Brake function: Check whether F15.30 is a 1 energy brake effective.
- When stall protection is active

- Overvoltage stall protection operation, the DC bus voltage exceeds the overvoltage stall voltage (F07.07), The output frequency remains unchanged, When the DC bus voltage is lower than F07.07, The output frequency continues to decline, This extends the deceleration time.
- The set deceleration time is too long. Please confirm the deceleration time code parameter.

#### 6.2.5 Electromagnetic interference and radio frequency interference

- When the inverter is running, because the inverter work in the high-frequency switching state, the control equipment will produce Electromagnetic interference and RF interference, the following measures can be taken:
  - Reduce the carrier frequency of the frequency converter (F00.23).
  - Set the noise filter on the input side of the drive.
  - Set the noise filter on the output side of the frequency converter.
  - The outer cover of the metal is attached to the metal tube. The frequency converter is installed in the metal case
  - The inverter and the motor must be reliably grounded.
  - The main circuit is connected and the control circuit is connected separately. The control circuit uses a shielded wire and connects the shielded wire as shown in Chapter 3 Wiring.

#### 6.2.6 Leakage circuit breaker action

• When the inverter is running, the leakage circuit breaker operates

As the output of the inverter is a high-frequency PWM signal, it will produce high-frequency leakage current, please use the current sensitivity of more than 30mA inverter leakage circuit breakers; If the ordinary leakage circuit breaker, please use the current sensitivity of 200mA or more, The action time is 0.1 seconds or more of the leakage circuit breaker.

#### 6.2.7 Mechanical vibration

• The natural frequency of the mechanical system resonates with the frequency of the carrier carrier The motor has no problem, but when the machine produces a sharp sound resonance, it is due to the

natural frequency of the mechanical system resonating with the frequency of the carrier carrier. Please adjust the F00.23 carrier frequency to avoid the resonant frequency.

 The natural frequency of the mechanical system resonates with the output frequency of the frequency converter

The natural frequency of the mechanical system resonates with the output frequency of the frequency converter and generates mechanical noise. Please use the oscillation suppression function (F05.13), or set the anti-vibration rubber and other anti-vibration measures on the motor floor.

PID control oscillation

PID controller adjustment parameters P, Ti, Td settings do not match.PID Please re-set the PID parameters.

#### 6.2.8 The inverter stops outputting the motor and still rotate

- Poor parking brake
  - Stop DC brake torque is too small. Increase parking DC brake current set value (F04.21).
  - Stop DC brake time is too short.. Increase the DC brake stop time setting (F04.22). Under normal circumstances, please give priority to increase the parking DC brake current.

A90 series Inverter User Guide

#### 6.2.9 The output frequency is not output at a given frequency

• Given over the upper limit frequency

When the given frequency exceeds the upper limit frequency setting, the output frequency is output at the upper limit frequency. Reset the given frequency so that it is within the upper limit frequency range; or check if F00.16, F00.17 and F00.18 are appropriate.

#### 6.2.10 After power on the keypad does not light or intermittent light off

• Terminal board 24V short circuit

Check whether the terminal or peripheral 24V and COM (GND) on the control board are short-circuited.

# 7 Maintenance and Inspection

# 7.1 Routine Maintenance and Inspection of inverter

Due to the use of the inverter environment, as well as the internal components of the inverter aging and other factors, may lead to a variety of inverter failure. Therefore, in the storage, the use of the inverter must be carried out on a regular basis maintenance.

- Before using inverter, user shall check if the components are broken or the screws are loose during transportation.
- While using inverter, user shall regularly clean the dust and check whether the screws are loosened.
- If inverter is left unused for a long term, user is recommended to power on inverter every half year

during the storage. Every time, inverter shall be powered on for half an hour. This will prevent the electronic device from invalidation.

• The frequency converter should avoid the use of moisture, vibration, oil, salt spray, corrosive gas, conductive dust environment. If used in such an environment, it must be placed in a cabinet with protective measures or in a small room with environmental protection.

When the inverter is running normally, please confirm the following:

- Whether the motor has abnormal sound and vibration, the motor is abnormal heat.
- Whether the ambient temperature is too high.
- The output current value is normal.
- Whether the cooling fan of the inverter is operating normally.

Depending on the usage, the customer should periodically check the frequency converter to eliminate

faults and safety hazards. Check, be sure to cut off the power, until the keypad LED off 10 minutes before the check. Check the contents shown in Table 7-1.

Table 7-1 Periodically check the contents

| Items                                                         | Inspection content                                                                                              | Countermeasures                                            |
|---------------------------------------------------------------|----------------------------------------------------------------------------------------------------|------------------------------------------------------------|
| Screws of main circuit terminal and control circuit terminal. | Whether the screws are loosened.                                                                                | Tighten the screws with a screwdriver.                     |
| Cooling fin                                                   | Whether there is dust or foreign                                                                                | Clean up dust and foreign objects                          |
| РСВ                                                           | object.                                                                                                    | with dry-compressed air of 4-6kg/cm <sup>2</sup> pressure. |
| Cooling fan                                                   | Whether there is abnormal sound or vibration. Whether the accumulated running time has reached to 20,000 hours. | Replace the cooling fan.                                   |
| Electrolytic Capacitor                                        | If there are phenomena of changing color, foreign odor and blister.                                             | Replace the electrolytic capacitor.                        |

In order to make the inverter work for a long time, it is necessary to maintain and replace it regularly for the service life of the internal parts of the inverter. The service life of the inverter components varies depending on the environment of use and the conditions of use.

Table 7-2 Frequency changer part replacement time

| Part Name               | Standard years of replacement |
|-------------------------|-------------------------------|
| cooling fan             | 2 to 3 years                  |
| Electrolytic capacitors | 4 to 5 years                  |

The conditions for the replacement of the inverter parts listed in the table above are: Ambient temperature: 40  $^{\circ}$  C.

#### A90 series Inverter User Guide

Load factor: 80% or less.

Running time: 12 hours per day or less.

#### 7.2 Warranty Instruction for Inverter

SINEE will offer the warranty service if inverter has the following conditions:

Warranty is only for inverter; the warranty service will be provided to inverter that has a fault or is damaged within 12 months during normal use; if inverter has a fault or is damaged outside the 12-month period during normal use, reasonable maintenance charge is required.

There is maintenance charge for any following damage occurred in 12 months:

- Do not operate in accordance with the instructions in this guide
  - Do not operate in accordance with the instructions in th
  - Wiring error caused the inverter damage;
  - Self-disassemble caused the inverter damage;
  - Due to floods, fires, voltage abnormalities caused the inverter damage;

Bad environment caused damage to the inverter, especially the inverter used in conductive dust, salt spray, corrosive gases, condensation, oil, vibration and other severe environment caused damage, not within the warranty.

The costs of the services are calculated according to contract.

#### 8 **Options**

## 8.1 Brake Resistor

When the stop performance does not meet customer requirements, there need external brake resistor or brake unit to release energy.

The power of the brake resistor can be calculated as follows:

#### Pb (The power of braking resistor) = P (the power of inverter) \* D (brake duty cycle)

| D - Brake | e dutv | cvcle | (estimated | value |  |
|-----------|--------|-------|------------|-------|--|

Occasionally brake D = 5%

Normally brake D = 10%

Centrifuge machine D =20%

The table below is the A90 inverter's recommended rated power an resistance of brake resistor which is for reference only (D=10%  $\sim$  20%). If brake duty cycle is lager the power of brake resistance should be larger.

| Inverter model | Motor<br>(kW) | Resistance $(\Omega)$ | Resistor power (W) | Cable connected to the resistor (mm <sup>2</sup> ) |
|----------------|---------------|-----------------------|--------------------|----------------------------------------------------|
| A90-2S2R8B     | 0.4           | ≧360                  | ≥200               | 1                                                  |
| A90-2S4R8B     | 0.75          | ≧180                  | ≧400               | 1.5                                                |
| A90-2S008B     | 1.5           | ≥180                  | ≧400               | 1.5                                                |
| A90-2S010B     | 2.2           | ≧90                   | ≧800               | 2.5                                                |
| A90-4T2R5B     | 0.75          | ≧360                  | ≧200               | 1                                                  |
| A90-4T4R2B     | 1.5           | ≥180                  | ≧400               | 1.5                                                |
| A90-4T5R6B     | 2.2           | ≥180                  | ≧400               | 1.5                                                |
| A90-4T9R4B     | 4             | ≧90                   | ≧800               | 2.5                                                |
| A90-4T013B     | 5.5           | ≧60                   | ≧1000              | 4                                                  |
| A90-4T017B     | 7.5           | ≧60                   | ≧1000              | 4                                                  |
| A90-4T025B     | 11            | ≧30                   | ≧2000              | 6                                                  |
| A90-4T032B     | 15            | ≧30                   | ≥2000              | 6                                                  |
| A90-4T038B     | 18.5          | ≧30                   | ≧2000              | 6                                                  |
| A90-4T045B     | 22            | ≧15                   | ≧4000              | 6                                                  |

#### 8.2 Brake Unit

For A90 series Inverter A90-4T60 and the larger models, Need to purchase BR100 series brake unit, The brake power range is  $18.5 \sim 160 \text{kW}_{\circ}$  The brake unit model is as follows:

| Model No. | Use occasions               | Minimum<br>resistance<br>(Ω) | Average brake<br>current I <sub>av</sub> (A) |     | Inverter power<br>(kW) |
|-----------|-----------------------------|------------------------------|----------------------------------------------|-----|------------------------|
| BR100-045 | Energy<br>consumption brake | 10                           | 45                                           | 75  | 18.5~45                |
| BR100-160 | Energy<br>consumption brake | 6                            | 75                                           | 150 | 55~160                 |

★ When BR100-160 adopts minimum resistance, if brake frequency of brake unit D=33%, it can

continue to work. If D>33%, it needs to work intermittently, otherwise an overheat protection fault will occur.

8.2.1 Cable of brake unit

All brake units, brake resistors are operating at high voltage> 400VDC, and in a non-continuous working condition, please select the appropriate wire.

| Model No. | Average brake current $I_{av}(A)$ | ~ < / | Section of copper core cable (mm <sup>2</sup> ) |
|-----------|-----------------------------------|-------|-------------------------------------------------|
| BR100-045 | 45                                | 75    | 10                                              |

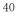

BR

| R100-160 | 75 | 150 | 16 |
|----------|----|-----|----|

Flexible cable has better flexibility. Since cable may contact high-temperature device during use, it's better to use copper core or heat-proof flexible cable or fire-retardant cable. Brake unit and inverter should be as close as possible to each other, and it's better to keep their distance no more than 2 m, otherwise DC side cable should be twisted and sheathed with magnetic ring to reduce radiation and inductance.

41

#### 8.3 Detachable keypad options

Detachable keypad is an option, please contact your agent or company marketing department.

# 9 Parameter List

# 9.1 Introduction to parameter list

A90 series inverter parameter have 20 groups of parameters . F18 group is the monitoring parameter group, used to view the inverter status; F19 group for the fault/trip record group, used to view the details of the recent 3 trips.

| F00 | Basic Function Parameter Group     | F01 | Motor 1 Parameter                 |
|-----|------------------------------------|-----|-----------------------------------|
| F02 | Input Terminal Function Group      | F03 | Output Terminal Function Group    |
| F04 | Start/Stop Control Parameter Group | F05 | V/F Control Parameter Group       |
| F06 | Vector Control Parameter Group     | F07 | Protection Function Setting Group |
| F08 | Preset Speed and Simple PLC        | F09 | PID Function Group                |
| F10 | Communication Function Group       | F11 | User-Defined Parameter Group      |
| F12 | Keypad and Display Function Group  | F13 | Torque Control Parameter Group    |
| F14 | Motor 2 Parameter Group            | F15 | Auxiliary Function Group          |
| F16 | Customized Function Group          | F17 | Virtual I/O Function Group        |
| F18 | Monitoring Parameter Group         | F19 | Fault Record Group                |

★ Part of the invisible parameters is reserved, changes may cause the inverter to run is not normal. Please avoid operating such parameters.

★ Parameter attributes: ● parameters can be changed in any state; ○ The running status can not be changed; × Read-only parameters;

#### 9.2 Function Parameter List

| No.    | Function                                                                                 | Range                                                                                                    | Unit | Default | Туре |
|--------|------------------------------------------------------------------------------------------|----------------------------------------------------------------------------------------------------|------|---------|------|
| F00    | <b>Basic Function Paramet</b>                                                            | er Group                                                                                                    |      |         |      |
| F00.01 | Drive Control Mode of 0: V/F control (VVF)<br>Motor 1 1: Sensorless Vector Control (SVC) |                                                                                                    |      | 0       | 0    |
| F00.02 | Command Source<br>Options                                                                | 1: Terminal Control                                                                                                    |      | 0       | 0    |
| F00.03 | Terminal Control Mode<br>Options                                                         | 0: Terminal RUN for running, Terminal<br>F/R for Forward/Reverse<br>1: Terminal RUN for forward, F/R reverse<br>2: Terminal RUN for forward, Xi stop, F/R<br>reverse<br>3: Terminal RUN for running, Xi stop, F/R<br>for Forward/Reverse |      | 0       | 0    |
| F00.04 | Main Frequency Source<br>A Options                                                       | for Forward/Reverse<br>0: Digital Frequency F00.07<br>1: AI1<br>2: AI2<br>Main Frequency Source 3~5:Not Used                                                                                                    |      | 0       | 0    |
| F00.05 | Auxiliary Frequency<br>Source B Options                                                  | 0: Digital Frequency F00.07<br>1: AI1                                                                                                    |      | 0       | 0    |

A90 series Inverter User Guide

| A90 sei                                                                                                    | ries Inverter User Guide | •                                        |                                                                                                    |          |         |
|----------------------------------------------------------------------------------------------------|--------------------------|------------------------------------------|----------------------------------------------------------------------------------------------------|----------|---------|
|                                                                                                    |                          | 2: AI2<br>3~5: Not Used                  |                                                                                                    |          |         |
|                                                                                                    |                          | 6: Auxiliary Frequency Communication     |                                                                                                    |          |         |
|                                                                                                    |                          |                                          |                                                                                                    |          |         |
|                                                                                                    |                          | Setting                                  |                                                                                                    |          |         |
|                                                                                                    |                          | 7: Auxiliary Frequency Communication     |                                                                                                    |          |         |
|                                                                                                    |                          | Direct Setting                           |                                                                                                    |          |         |
|                                                                                                    |                          | 8~9: Not Used                            |                                                                                                    |          |         |
|                                                                                                    |                          | 10: Process PID                          |                                                                                                    |          |         |
|                                                                                                    |                          | 11: Simple PLC                           |                                                                                                    |          | _       |
|                                                                                                    |                          | 0: Main Frequency Source A               |                                                                                                    |          |         |
|                                                                                                    |                          | 1: Auxiliary Frequency Source B          |                                                                                                    |          |         |
|                                                                                                    |                          | 2: Main and Auxiliary Arithmetic Results |                                                                                                    |          |         |
|                                                                                                    |                          | 3: Switching between Main Frequency      |                                                                                                    |          |         |
|                                                                                                    |                          | Source A and Auxiliary Frequency Source  |                                                                                                    |          |         |
| E00.06                                                                                                    | Frequency Source         | В                                        |                                                                                                    | 0        | $\circ$ |
| 100.00                                                                                                    | Options                  | 4: Switching between Main Frequency      |                                                                                                    | 0        | 0       |
|                                                                                                    |                          | Source A and Main & Auxiliary Arithmetic |                                                                                                    |          |         |
|                                                                                                    |                          | Results                                  |                                                                                                    |          |         |
|                                                                                                    |                          | 5: Switching between Auxiliary Frequency |                                                                                                    |          |         |
|                                                                                                    |                          | Source B and Main & Auxiliary Arithmetic |                                                                                                    |          |         |
|                                                                                                    |                          | Results                                  |                                                                                                    |          |         |
| F00.07                                                                                                    | Digital Frequency        | 0.00 Hz - Maximum Frequency F00.16       | Hz                                                                                                    | 50.00    | •       |
|                                                                                                    |                          | 0: Main Frequency Source A + Auxiliary   |                                                                                                    |          |         |
|                                                                                                    |                          | Frequency Source B                       |                                                                                                    |          |         |
| F00 00                                                                                                    | Main and Auxiliary       | 1: Main Frequency Source A - Auxiliary   |                                                                                                    | 0        |         |
| F00.08                                                                                                    | Arithmetic selection     | Frequency Source B                       |                                                                                                    | 0        | 0       |
|                                                                                                    |                          | 2: The Bigger of Main A and Auxiliary B  |                                                                                                    |          |         |
|                                                                                                    |                          | 3: The Smaller of Main A and Auxiliary B |                                                                                                    |          |         |
|                                                                                                    | Reference Option for     |                                          |                                                                                                    |          |         |
| <b>F</b> 00.00                                                                                                    | Auxiliary Frequency      | 0: Relative to Maximum Frequency         |                                                                                                    | <u>_</u> | ~       |
| F00.09                                                                                                    | Source B at Main and     | 1: Relative to Main Frequency Source A   |                                                                                                    | 0        | 0       |
|                                                                                                    | Auxiliary Arithmetic     | · · · · · · · · · · · · · · · · · · ·    |                                                                                                    |          |         |
|                                                                                                    |                          |                                          |                                                                                                    |          |         |
| F00.10                                                                                                    |                          | 0.0 - 300.0                              | %                                                                                                    | 100.0    | •       |
|                                                                                                    |                          |                                          |                                                                                                    |          |         |
| F00.11                                                                                                    |                          | 0.0 - 300.0                              | %                                                                                                    | 100.0    | •       |
|                                                                                                    |                          |                                          |                                                                                                    |          |         |
| F00.12                                                                                                    | -                        | 0.0 - 300.0                              | %                                                                                                    | 100.0    | •       |
|                                                                                                    | and Auxinary Trequency   | 0: Synthetic Frequency of Main and       |                                                                                                    |          |         |
|                                                                                                    |                          | Auxiliary Channels                       |                                                                                                    |          |         |
|                                                                                                    | Analog Adjustment of     | 1: AI1 * Synthetic Frequency of Main and |                                                                                                    |          |         |
| F00.13                                                                                                    |                          |                                          |                                                                                                    | 0        | 0       |
|                                                                                                    | Synthetic Frequency      | Auxiliary Channels                       |                                                                                                    |          |         |
|                                                                                                    |                          | 2: AI2 * Synthetic Frequency of Main and |                                                                                                    |          |         |
|                                                                                                    |                          | Auxiliary Channels                       |                                                                                                    |          |         |
|                                                                                                    |                          | 0.00 - 650.00 (F15.13=0)                 |                                                                                                    |          |         |
| F00.14                                                                                                    | Acceleration Time 1      | 0.0 - 6500.0 (F15.13=1)                  | s                                                                                                    | 15.00    | •       |
|                                                                                                    |                          | 0 - 65000 (F15.13=2)                     |                                                                                                    |          |         |
|                                                                                                    |                          | 0.00 - 650.00 (F15.13=0)                 |                                                                                                    |          |         |
| F00.15                                                                                                    | Deceleration Time 1      | 0.0 - 6500.0 (F15.13=1)                  | s                                                                                                    | 15.00    | •       |
| F00.06OptionsF00.07Digital FrequencyF00.08Main and Auxiliary<br>Arithmetic selectionF00.09Reference Option A<br>Auxiliary Frequency<br>Source B at Main a<br>Auxiliary ArithmeticF00.10Main Frequency So<br> |                          | 0 - 65000 (F15.13=2)                     |                                                                                                    |          |         |
| F00.16                                                                                                    | Maximum Frequency        | 1.00 - 600.00                            | Hz                                                                                                    | 50.00    | 0       |
|                                                                                                    |                          |                                          | Source A<br>ney Source B<br>ry Arithmetic Results<br>n Main Frequency<br>ary Frequency Source<br>n Main Frequency<br>& Auxiliary Arithmetic0001Main Frequency<br>& Auxiliary Arithmetic01Frequency F00.16<br>Source A + Auxiliary<br>Source A + Auxiliary<br>Bain A and Auxiliary B<br>ain A and Auxiliary B0001A and Auxiliary B<br>Auxiliary B01001100.09100.09100.09100.09100.09100.09100.09100.09100.09100.09100.09100.09100.09100.09100.09100.09100.09100.09100.09100.09100.09100.09100.09100.09100.09100.09100.09100.09100.09100.09100.09100.09100.09100.09100.09100.09100.09100.09100.09100.09100.09100.09100.09100.09 |          |         |

A90 series Inverter User Guide

| A90 ser | ries Inverter User Guid                                                                        | e                                                                                                    |     |                                               |   |
|---------|------------------------------------------------------------------------------------------------|----------------------------------------------------------------------------------------------------|-----|-----------------------------------------------|---|
|         | Control Options                                                                                | 1: AI1<br>2: AI2<br>3~5: Not Used                                                                              |     |                                               |   |
|         |                                                                                                | 6: Upper Limit Frequency Communication<br>Percentage Setting                                                   |     |                                               |   |
|         |                                                                                                | 7: Upper Limit Frequency Communication<br>Direct Setting                                                       |     |                                               |   |
| F00.18  | Upper Limit Frequency                                                                          | Lower Limit Frequency F00.19 -<br>Maximum Frequency F00.16                                                     | Hz  | 50.00                                         | • |
| F00.19  | Lower Limit Frequency                                                                          | 0.00 - Upper Limit Frequency F00.18 H                                                                          |     | 0.00                                          | • |
| F00.20  | Running Direction                                                                              | unning Direction 0: Forward<br>1: Reverse                                                                      |     | 0                                             | • |
| F00.21  | Reverse Control                                                                                | 0: Permit Forward/Reverse<br>1: Prohibit Reverse                                                               |     | 0                                             | 0 |
| F00.22  | F/R Deadband Time                                                                              |                                                                                                    |     | 0.00                                          | • |
| F00.23  | $1.0 \sim 16.0 (A90-4T1R5B \sim A90-4T9R4B)$<br>1.0 \cap 1.0 \cap (A90-4T013B \cap A90-4T017B) |                                                                                                    | kHz | 4.0<br>(A90-4T0<br>17B and<br>smaller)<br>2.0 | • |
| F00.24  | Automatic Adjustment of<br>Carrier Wave 0: Disabled<br>2: Enabled 1<br>2: Enabled 2            |                                                                                                    |     | 1                                             | 0 |
| F00.25  | Carrier Frequency Noise 0: Disabled<br>Suppression 1: Enabled                                  |                                                                                                    |     | 0                                             | 0 |
| F00.26  | Noise Suppression Tone                                                                         |                                                                                                    |     | 40                                            | • |
| F00.27  | Noise Suppression<br>Intensity                                                                 | se Suppression 10 - 150                                                                                        |     | 100                                           | • |
| F00.28  | Motor Parameter Group<br>Options                                                               | 0: Motor 1 Parameter<br>1: Motor 2 Parameter                                                                   |     | 0                                             | 0 |
| F00.29  | User Password                                                                                  | 0 - 65535                                                                                                    |     | 0                                             | 0 |
| F00.30  | Inverter Type                                                                                  | 0: Heavy duty<br>1: Normal duty                                                                                |     | 0                                             | 0 |
| F01     | Motor 1 Parameter                                                                              |                                                                                                    |     |                                               |   |
| F01.00  | Motor Type                                                                                     | ): Common Induction Motor<br>1: Variable speed Induction Motor<br>2: Permanent Magnet Synchronous Motor        |     | 0                                             | 0 |
| F01.01  | Motor Rated Power                                                                              | 0.10~650.00                                                                                                    | kW  |                                               | 0 |
| F01.02  |                                                                                                |                                                                                                    | V   | 1                                             | 0 |
| F01.03  |                                                                                                |                                                                                                    | А   | Model<br>related                              | 0 |
| F01.04  | Motor Rated                                                                                    | 50~2000<br>0.01 - 600.00 (Motor Rated Power ≤ 75 kW)<br>0.1 - 6000.0 (Motor Rated Power >75 kW)<br>0.01~600.00 |     | related                                       | 0 |
| F01.05  | 1 2                                                                                            | ~60000                                                                                                    | rpm | 1                                             | 0 |
| F01.06  | Motor Winding                                                                                  | ): Y 1: Δ                                                                                                    |     | Model                                         | 0 |
| F01.07  | Motor Rated Power                                                                              | 0.600~1.000                                                                                                    |     | related                                       | 0 |
| F01.34  | Motor Parameter                                                                                | ): No Autotune<br>1: Stationary Autotune of Asynchronous<br>notor                                              |     | 0                                             | 0 |

|        |                                         | 2: Rotati<br>motor<br>11: Stati<br>Motor<br>12: Rota<br>Motor | onary    | Autot  | tune of | f Syno | chrono  | us      |        |   |       |   |
|--------|-----------------------------------------|---------------------------------------------------------------|----------|--------|---------|--------|---------|---------|--------|---|-------|---|
| F02    | Input Terminal Function                 |                                                               |          |        |         |        |         |         |        | _ |       | _ |
|        | X1 Digital Input                        | 0: No Fi                                                      |          | 1      |         |        |         |         |        | 1 | 1     | 1 |
| F02.00 | Function                                | 1: Run T                                                      |          |        | UN"     |        |         |         |        |   | 1     | 0 |
|        | X2 Digital Input                        | 2: Termi                                                      |          |        | 011     |        |         |         |        |   |       |   |
| F02.01 | Function                                | 3: 3-Wir                                                      |          |        | Stop (  | Contr  | ol      |         |        |   | 2     | 0 |
|        | X3 Digital Input                        | 4: Forwa                                                      |          |        |         |        |         |         |        |   |       |   |
| F02.02 | Function                                | 5: Rever                                                      |          | · ·    |         |        |         |         |        |   | 11    | 0 |
|        | X4 Digital Input                        | 6: Termi                                                      |          | · ·    | 00)     |        |         |         |        |   |       |   |
| F02.03 | Function                                | 7: Termi                                                      |          |        |         |        |         |         |        |   | 12    | 0 |
|        | X5 Digital Input                        | 8: Clear                                                      | UP/D     | own (  | Offset  |        |         |         |        |   |       |   |
| F02.04 | Function                                | 9: Coast                                                      |          |        |         |        |         |         |        |   | 13    | Ο |
|        | X6 Digital Input                        | 10: Faul                                                      |          |        |         |        |         |         |        |   |       |   |
| F02.05 | Function                                | 11: Pres                                                      | et Spe   | ed Tei | rminal  | 1      |         |         |        |   | 10    | 0 |
|        | AI1 Digital Input                       | 12: Pres                                                      | et Spe   | ed Te  | rminal  | 2      |         |         |        |   |       |   |
| F02.07 | Function                                | 13: Pres                                                      |          |        |         |        |         |         |        |   | 0     | 0 |
|        |                                         | 14: Pres                                                      |          |        |         |        |         |         |        |   |       | _ |
| F02.08 | AI2 Digital Input                       | The other options are shown in Table 9-2. Digital             |          |        |         |        |         |         | 0      | 0 |       |   |
|        | Function                                | Input Terminal Functions                                      |          |        |         |        |         |         |        |   | _     |   |
|        | Desitive/Megative                       | D7                                                            | D6       | D5     | D4      | D3     | D2      | D1      | D0     |   |       |   |
| F02.15 | Positive/Negative<br>Logic 1 of Digital |                                                               |          |        | X1      |        | **0     | 0       |        |   |       |   |
| F02.15 | Input Terminal                          | In: Positive Logic Enabled at ()n/Disabled at ()tt            |          |        |         |        |         |         | 00000  | 0 |       |   |
|        | input reminai                           | 1: Negative Logic, Disabled at On/Enabled at Off              |          |        |         |        |         |         |        |   |       |   |
|        |                                         | D7                                                            | D6       | D5     | D4      | D3     | D2      | D1      | D0     |   |       |   |
| F02.16 | Positive/Negative                       | *                                                             | *        | *      | *       | *      | *       | AI2     | AI1    |   | ***   |   |
| F02.10 | Logic 2 of Digital<br>Input Terminal    | 0: Positive Logic, Enabled at On/Disabled at Off              |          |        |         |        |         |         | ***00  | 0 |       |   |
|        | input reminai                           | 1: Negative Logic, Disabled at On/Enabled at Off              |          |        |         |        |         |         |        |   |       |   |
| F02.17 | Filter Times of Digital                 | 0-100, 0 for No Filter, n for sampling once every             |          |        |         |        |         | 2       | 0      |   |       |   |
| F02.17 | Input Terminal                          | n ms                                                          |          |        |         |        |         |         | -      |   | 2     | 0 |
| F02.18 | X1 ON Delay Time                        | $0.000 \sim$                                                  | 30.000   | )      |         |        |         |         |        | s | 0.000 | • |
| F02.19 | X1 OFF Delay Time                       | $0.000 \sim$                                                  |          |        |         |        |         |         |        | s | 0.000 | • |
| F02.20 | X2 ON Delay Time                        | $0.000 \sim$                                                  | 30.000   | )      |         |        |         |         |        | s | 0.000 | • |
| F02.21 | X2 OFF Delay Time                       | $0.000 \sim$                                                  | 30.000   | )      |         |        |         |         |        | s | 0.000 | • |
| F02.22 | X3 ON Delay Time                        | $0.000 \sim$                                                  | 30.000   | )      |         |        |         |         |        | s | 0.000 | • |
| F02.23 | X3 OFF Delay Time                       | $0.000 \sim$                                                  | 30.000   | )      |         |        |         |         |        | s | 0.000 | • |
| F02.24 | X4 ON Delay Time                        | $0.000 \sim$                                                  | 30.000   | )      |         |        |         |         |        | s | 0.000 | • |
| F02.25 | X4 OFF Delay Time                       | $0.000 \sim$                                                  |          |        |         |        |         |         |        | s | 0.000 | • |
|        | ,,                                      | Ones Pl                                                       |          |        |         |        |         |         |        |   |       |   |
|        |                                         | 0: Analo                                                      |          |        |         |        |         |         |        |   |       |   |
|        |                                         | 1: Digita                                                     |          |        | or less | than   | 1V, 1 f | for ove | er 3V. |   |       |   |
| F02.31 | Analog Input Function                   | same to                                                       |          |        |         |        |         |         | ,      |   | 00D   | 0 |
|        |                                         | Tens Pla                                                      |          |        |         |        | ·       |         |        |   |       | 1 |
|        |                                         | 0: Analo                                                      |          |        |         |        |         |         |        |   |       |   |
|        |                                         | 1: Digita                                                     |          |        | same    | as ab  | ove)    |         |        |   |       |   |
|        |                                         | Ones Pl                                                       | <u> </u> |        |         |        |         |         |        | 1 |       |   |
| F02.32 | Analog Input Curve                      | 0: Curve                                                      |          |        |         |        |         |         |        |   | 10D   | 0 |
|        | Options                                 | 1: Curve                                                      |          |        |         |        |         |         |        | 1 | 1     | 1 |

A90 series Inverter User Guide

| A90 set | ries Inverter User Gui                                         | de                    |   |       |   |
|---------|----------------------------------------------------------------|-----------------------|---|-------|---|
|         |                                                                | 2: Curve 3            |   |       |   |
|         |                                                                | 3: Curve 4            |   |       |   |
|         |                                                                | Tens Place: AI2 Curve |   |       |   |
|         |                                                                | 0: Curve 1            |   |       |   |
|         |                                                                | 1: Curve 2            |   |       |   |
|         |                                                                | 2: Curve 3            |   |       |   |
|         |                                                                | 3: Curve 4            |   |       |   |
| F02.33  | Minimum Input of<br>Curve 1                                    | 0.00~F02.35           | v | 0.10  | • |
| F02.34  | Setting Corresponding<br>to Minimum Input of<br>Curve 1        | -100.0~+100.0         | % | 0.0   | • |
| F02.35  | Maximum Input of<br>Curve 1                                    | F02.33~10.00          | v | 9.90  | • |
| F02.36  | Setting Corresponding<br>to Maximum Input of<br>Curve 1        | -100.0~+100.0         | % | 100.0 | • |
| F02.37  | Minimum Input of<br>Curve 2                                    | 0.00~F02.39           | v | 0.10  | • |
| F02.38  | Setting Corresponding<br>to Minimum Input of<br>Curve 2        | -100.0~+100.0         | % | 0.0   | • |
| F02.39  | Maximum Input of<br>Curve 2                                    | F02.37~10.00          | v | 9.90  | • |
| F02.40  | Setting Corresponding<br>to Maximum Input of<br>Curve 2        | -100.0~+100.0         | % | 100.0 | • |
| F02.41  | Minimum Input of<br>Curve 3                                    | 0.00~F02.43           | v | 0.10  | • |
| F02.42  | Setting Corresponding<br>to Minimum Input of<br>Curve 3        | -100.0~+100.0         | % | 0.0   | • |
| F02.43  | Input of Inflexion 1 of<br>Curve 3                             | F02.41~F02.45         | v | 2.50  | • |
| F02.44  | Setting Corresponding<br>to Input of Inflexion 1<br>of Curve 3 | -100.0~+100.0         | % | 25.0  | • |
| F02.45  | Input of Inflexion 2 of<br>Curve 3                             | F02.43~F02.47         | v | 7.50  | • |
| F02.46  | Setting Corresponding<br>to Input of Inflexion 2<br>of Curve 3 | -100.0~+100.0         | % | 75.0  | • |
| F02.47  | Maximum Input of<br>Curve 3                                    | F02.45~10.00          | v | 9.90  | • |
| F02.48  | Setting Corresponding<br>to Maximum Input of<br>Curve 3        | -100.0~+100.0         | % | 100.0 | • |
| F02.57  | AI1 Filter Time                                                | 0.00~10.00            | s | 0.10  | • |
| F02.58  | AI2 Filter Time                                                | 0.00~10.00            | s | 0.10  | • |
| F02.61  | AD Sampling<br>Hysteresis                                      | 2~50                  |   | 2     | 0 |
| F03     | Output Terminal Funct                                          | ion Group             |   |       |   |

A90 series Inverter User Guide

| F03.00    | Y1 Output Function                             | 0: No Fu                                              | inctio                                                                                                    | n   |        |        |          |        |     |                                        | 1                                                                  | 0      |
|-----------|------------------------------------------------|-------------------------------------------------------|----------------------------------------------------------------------------------------------------|-----|--------|--------|----------|--------|-----|----------------------------------------|--------------------------------------------------------------------|--------|
| F03.02    | R1 Output Function                             | Multifund                                             |                                                                                                    |     | output | termin | nal, see | Table  | 9-3 |                                        | 7                                                                  | 0      |
|           | Î                                              | D7                                                    | D6                                                                                                    | D5  | D4     | D3     | D2       | D1     | D0  | ************************************** | <b>she she she</b>                                                 |        |
| F03.05    | Output Signal Type                             | *                                                     | *                                                                                                    | *   | *      | *      | R1       | *      | Y1  |                                        |                                                                    | 0      |
|           | 1 0 51                                         | 0: Level s                                            | signal                                                                                                    |     | 1      | : Sing | le puls  | e      |     |                                        | **0*0                                                              |        |
|           | Positive/Negative                              | D7                                                    | D6                                                                                                    | D5  | D4     | D3     | D2       | D1     | D0  |                                        |                                                                    |        |
| F03.06    | Logic of Digital                               | *                                                     | *                                                                                                    | *   | *      | *      | R1       | *      | Y1  |                                        | ***                                                                | 0      |
| 103.00    | <b>v</b>                                       | 0: Positiv                                            |                                                                                                    |     |        |        |          |        |     |                                        | **0*0                                                              | $\cup$ |
|           | Output                                         | 1: Negati                                             | -                                                                                                    |     |        |        |          |        |     |                                        |                                                                    |        |
|           |                                                | D7                                                    | D6                                                                                                    | D5  | D4     | D3     | D2       | D1     | D0  | _                                      |                                                                    |        |
| F02 00    | Output Status Control at                       | *                                                     | *                                                                                                    | *   | REV    |        | FDT      | FAR    | RU  |                                        | 00000                                                              |        |
| F03.08    | JOĠ                                            | 0: Enable                                             | d at I                                                                                                    |     |        | 2      | 1        |        | N   |                                        | 00000                                                              | 0      |
|           |                                                |                                                       |                                                                                                    |     |        |        |          |        |     |                                        | 1                                                                  |        |
| F03.09    | Y1 ON Delay Time                               |                                                       |                                                                                                    |     |        |        |          |        |     | s                                      | 0.000                                                              | •      |
|           | Y1 OFF Delay                                   |                                                       |                                                                                                    |     |        |        |          |        |     |                                        |                                                                    |        |
| F03.10    | Time                                           | $0.000 \sim 3$                                        | 0.000                                                                                                    |     |        |        |          |        |     | s                                      | 0.000                                                              | •      |
| F03.13    | R1 ON Delay Time                               | $0.000 \sim 3$                                        | 0.000                                                                                                    |     |        |        |          |        |     | c                                      | 0.000                                                              | -      |
| F03.14    |                                                |                                                       |                                                                                                    |     |        |        |          |        |     | -                                      |                                                                    |        |
| F03.14    | R1 OFF Delay Time                              | 0.000~3                                               | 0.000                                                                                                    |     |        |        |          |        |     | S                                      | 0.000                                                              | -      |
| F03.17    | Y1 single pulse Output<br>Time                 | 0.001~3                                               | 00~30.000       s       0.000         00~30.000       s       0.000         00~30.000       s       0.000         01~30.000       s       0.250         01~30.000       s       0.250         Running Frequency (absolute value)       s       0.250 |     |        | •      |          |        |     |                                        |                                                                    |        |
| F03.19    | R1 single pulse Output                         | 0.001~3                                               | 0.000                                                                                                    |     |        |        |          |        |     | s                                      | 0.250                                                              | •      |
|           | Time                                           | 0 D                                                   | in a Er                                                                                                    |     |        | a      |          |        |     |                                        | ***<br>**0*0<br>00000<br>0.000<br>0.000<br>0.000<br>0.000<br>0.250 | _      |
| F03.21    | Analog Output M1                               |                                                       |                                                                                                    |     |        |        |          | ee Tab | le  |                                        | 0                                                                  | 0      |
| 105.21    | Analog Output MI                               | Multi-function analog output terminals, see Table 9-4 |                                                                                                    |     |        |        |          | U      | 0   |                                        |                                                                    |        |
| F03.27    | M1 Output Offset                               | -100.0~                                               | 100.0                                                                                                    |     |        |        |          |        |     | %                                      | 0.0                                                                | •      |
| F03.28    | M1 Output Gain                                 | -10.00~                                               | 10.00                                                                                                    |     |        |        |          |        |     |                                        | 1.00                                                               | •      |
|           | *                                              | D7 D6                                                 | D5                                                                                                    | D4  | D3 1   | D2 I   | D1 D     | 0      |     |                                        |                                                                    |        |
| F03.31    | PLC output terminal                            | * *                                                   | *                                                                                                    | * * | R1     | *      | Y1       | ~      |     |                                        | **0*0                                                              | •      |
|           | control logic selection 0: no output 1: output |                                                       |                                                                                                    |     |        |        |          |        |     |                                        |                                                                    |        |
| Table 9-2 | 2 Digital input terminal fur                   | nctions                                               |                                                                                                    |     |        |        |          |        |     |                                        | •                                                                  |        |
| Set       | function                                       |                                                       | S                                                                                                    | Set | fund   | ction  |          | _      |     |                                        |                                                                    |        |
| Set       | Tunction                                       |                                                       |                                                                                                    | 500 | Tun    | cuon   |          |        |     |                                        |                                                                    |        |

| Set   | function                     | Set   | function                                           |
|-------|------------------------------|-------|----------------------------------------------------|
| value |                              | value |                                                    |
| 0     | No Function                  | 26    | Frequency Source Switching                         |
| 1     | Run Terminal "RUN"           | 27    | Clear Timed Running time                           |
| 2     | Terminal "R/F"               | 28    | Switch between Speed Control and<br>Torque Control |
| 3     | 3-Wire Sequence Stop Control | 29    | Torque Control Disabled                            |
| 4     | Forward JOG (FJOG)           | 30    | Switch between Motor 1 and Motor 2                 |
| 5     | Reverse JOG (RJOG)           | 31    | Simple PLC Status Reset                            |
| 6     | Terminal UP                  | 32    | Simple PLC Time Pause                              |
| 7     | Terminal DOWN                | 34    | Counter Input (≤250Hz)                             |
| 8     | Clear UP/Down Offset         | 36    | Counter Clear                                      |
| 9     | Coast to Stop                | 37    | Length Counter Input $(\leq 250 \text{Hz})$        |
| 10    | Fault Reset                  | 39    | Length Clear                                       |
| 11    | Preset Speed Terminal 1      | 41    | Process PID Pause                                  |
| 12    | Preset Speed Terminal 2      | 42    | Process PID Integral Pause                         |
| 13    | Preset Speed Terminal 3      | 43    | PID Parameter Switch                               |
| 14    | Preset Speed Terminal 4      | 44    | PID Positive/Negative Action                       |
| 15    | Preset PID Terminal 1        | 45    | Stop and DC Brake                                  |
| 16    | Preset PID Terminal 2        | 46    | DC Brake at Stop                                   |
| 17    | Preset Torque Terminal 1     | 47    | Immediate DC Brake                                 |

A90 series Inverter User Guide

| A90 9 | series inverter User Guide                   |    |                                                             |
|-------|----------------------------------------------|----|-------------------------------------------------------------|
| 18    | Preset Torque Terminal 2                     | 48 | Fastest Ramp-To-Stop                                        |
| 19    | Acceleration/Deceleration Time<br>Terminal 1 |    | External Stop command                                       |
| 20    | Acceleration/Deceleration Time<br>Terminal 2 | 51 | Switch Main Frequency Source to Digital<br>Frequency F00.07 |
| 21    | Acceleration/Deceleration<br>Disabled        | 52 | Switch Main Frequency Source to AI1                         |
| 22    | Operation Pause                              | 53 | Switch Main Frequency Source to AI2                         |
| 23    | External Fault Input                         | 56 | Switch Main Frequency Source to<br>Communication Setting    |
| 24    | Switch Run Command to<br>Keypad              | 57 | Inverter Enabled                                            |
| 25    | Switch Run Command to<br>Communication       | 69 | Prohibit Reverse                                            |

Table 9-3 Digital Output Terminal Functions

| Set       | function                                 | Set   | function                                                       |
|-----------|------------------------------------------|-------|----------------------------------------------------------------|
| value     |                                          | value |                                                                |
| 0         | No Function                              | 17    | Motor Overload Pre-alarming                                    |
| 1         | Inverter Running                         | 18    | Inverter Overheating Pre-Alarming                              |
| 2         | Frequency Arrive Range (FAR)             | 19    | PID Feedback Upper Limit Reach                                 |
| 3         | Output Frequency Detection Range<br>FDT1 | 20    | PID Feedback Lower Limit Reach                                 |
| 4         | Output Frequency Detection Range<br>FDT2 | 21    | Analog input Level Detection ADT1                              |
| 5         | Reverse running (REV)                    | 22    | Analog input Level Detection ADT2                              |
| 6         | Jogging                                  | 24    | Undervoltage condition                                         |
| 7         | Inverter Fault                           | 26    | Set Time Reach                                                 |
| 8         | Inverter Ready(READY)                    | 27    | Run at Zero Speed                                              |
| 9         | Upper Limit Frequency Reach              | 38    | Off Loading                                                    |
| 10        | Lower Limit Frequency Reach              | 47    | PLC output                                                     |
| 11        | Current Limit Enabled                    | 59    | Sleep indicator                                                |
| 12        | Overvoltage Stall Enabled                | 69    | FDT1 Lower Bound (Pulse)                                       |
| 13        | Simple PLC Cycle Finished                | 70    | FDT2 Lower Bound (Pulse)                                       |
| 14        | Set Count Value Reach                    | 71    | FDT1 Lower Bound (Pulse, Invalid when JOG)                     |
| 15        | Designated Count Value Reach             | 72    | FDT1 Lower Bound (Pulse, Invalid when JOG)                     |
| 16        | Length Reach                             |       |                                                                |
| Table 9-4 | Analog Output Terminal Functions         |       | ·                                                              |
| Set       | function                                 | Set   | function                                                       |
| value     |                                          | value |                                                                |
| 0         | Running Frequency (absolute value)       | 15    | Length Value                                                   |
| 1         | Set Frequency (absolute value)           | 16    | The PID Output Percentage                                      |
| 2         | Output torque (absolute value)           | 18    | PID Feedback                                                   |
| 3         | Set Torque (absolute value)              | 19    | PID Given                                                      |
| 4         | Output Current                           | 21    | Output frequency (actual value)                                |
| 5         | Output Voltage                           | 22    | Set frequency (actual value)                                   |
| 6         | DC Bus voltage                           | 23    | Output current (actual value)                                  |
| 7         | Output power                             | 24    | Output torque (actual value)                                   |
| 8         | AI1                                      | 25    | Set torque (actual value)                                      |
| 9         | AI2                                      | 27    | Estimated feedback frequency (actual value)                    |
| 13        | Communication given                      | 28    | Synchronous frequency (actual value)                           |
| 14        | The Count Value                          | 29    | Acceleration / deceleration output frequency<br>(actual value) |

48

| F04    | Start/Stop Control Parame                     |                                                                                                    |    |       |   |
|--------|-----------------------------------------------|----------------------------------------------------------------------------------------------------|----|-------|---|
|        |                                               | 0: Start Directly                                                                                                    |    | 0     |   |
| F04.00 | Start Mode                                    | 1: Speed Tracking Start                                                                                                    |    | 0     | 0 |
| F04.01 | Start Frequency                               | 0.00 - 10.00                                                                                                    | Hz | 0.00  | 0 |
| F04.02 | Start Frequency<br>Retention Time             | 0.00 - 60.00, Disabled at 0.00                                                                                                    | s  | 0.00  | 0 |
| F04.03 | DC Brake Current at<br>Start                  | 0.0 - 100.0 (100.0= Motor Rated<br>Frequency)                                                                                                    | %  | 100.0 | 0 |
| F04.04 | DC Brake Time at Start                        | 0.00 - 30.00                                                                                                    | s  | 0.00  | 0 |
| F04.06 | Pre-Excitation Current                        | 50.0 - 500.0 (100.0=Idling Current)                                                                                                    | %  | 100.0 | Ο |
| F04.07 | Pre-Excitation Time                           | 0.00 - 10.00                                                                                                    | s  | 0.10  | Ο |
| F04.08 | Speed Tracking Method                         | Ones Place: the starting frequency<br>0: Start from Maximum Frequency<br>1: Start from Stop Frequency<br>2: Start from Power frequency<br>Tens Place:search direction<br>0: Search only in command direction<br>1: current direction can not find the<br>speed then search the reverse direction |    | 01    | 0 |
| F04.10 | Deceleration Time of<br>Speed Tracking        | 0.1~20.0                                                                                                    | s  | 2.0   | 0 |
| F04.11 | Speed Tracking Current                        | 30.0~150.0 (100.0=Inverter Rated Current)                                                                                                    | %  | 50.0  | 0 |
| F04.12 | Speed Tracking<br>Compensation Gain           | 0.00~10.00                                                                                                    |    | 1.00  | 0 |
| F04.14 | Acceleration/Deceleratio<br>n Mode            | 0: Linear Acceleration/Deceleration<br>1: continuous S curve<br>2: intermittent S curve                                                                                                    |    | 0     | 0 |
| F04.15 | S Curve Start Section<br>Time at Acceleration | 0.00 - System acceleration time/2<br>(F15.13=0)<br>0.0 - System acceleration time/2<br>(F15.13=1)<br>0 - System acceleration time/2<br>(F15.13=2)                                                                                                    | s  | 1.00  | • |
| F04.16 | S Curve End Section<br>Time at Acceleration   | 0.00 - System acceleration time/2<br>(F15.13=0)<br>0.0 - System acceleration time/2<br>(F15.13=1)<br>0 - System acceleration time/2<br>(F15.13=2)                                                                                                    | s  | 1.00  | • |
| F04.17 | S Curve Start Section<br>Time at Deceleration | 0.00 - System deceleration time/2<br>(F15.13=0)<br>0.0 - System deceleration time/2<br>(F15.13=1)<br>0 - System deceleration time/2<br>(F15.13=2)                                                                                                    | s  | 1.00  | • |

A90 series Inverter User Guide

| A90 Sel  | les inverter Oser Guide                            |                                                                                                    |    |       |          |
|----------|----------------------------------------------------|----------------------------------------------------------------------------------------------------|----|-------|----------|
| F04.18   | S Curve End Section<br>Time at Deceleration        | 0.00 - System deceleration time/2<br>(F15.13=0)<br>0.0 - System deceleration time/2<br>(F15.13=1)<br>0 - System deceleration time/2<br>(F15.13=2)                                                                                                    | s  | 1.00  | •        |
| F04.19   | Stop Mode                                          | 0: Ramp-To-Stop<br>1: Coast-to-Stop                                                                                                    |    | 0     | 0        |
| F04.20   | DC Brake Start<br>Frequency at Stop                | 0.00 - Maximum Frequency F00.16                                                                                                    | Hz | 0.00  | 0        |
| F04.21   | DC Brake Current at Stop                           | 0.0 - 150.0 (100.0= Motor Rated<br>Current)                                                                                                    | %  | 100.0 | 0        |
| F04.22   | DC Brake Time at Stop                              | 0.00 - 30.00, Disabled at 0.00                                                                                                    | s  | 0.00  | 0        |
| F04.23   | DC Brake Field<br>Weakening Time at Stop           | 0.00 - 30.00                                                                                                    | s  | 0.50  | 0        |
| F04.24   | Magnetic Flux Brake<br>Gain                        | 100 – 150 (100: No Magnetic Flux<br>Brake)                                                                                                    |    | 100   | 0        |
| F04.26   | Start Mode after<br>Fault/Coast to Stop            | 0: by the Mode of F04.00<br>1: Speed Tracking Start                                                                                                    |    | 0     | 0        |
| F04.27   | Terminal Start Command<br>Reconfirmation           | 0: Not to Confirm<br>1: Need to Confirm                                                                                                    |    | 0     | 0        |
| F04.29   | Zero speed threshold                               | 0.00 - 5.00                                                                                                    | Hz | 0.25  | •        |
| F04.30   | Initial Position Search<br>after Power-on or Fault | 0: Disabled<br>1: Enabled                                                                                                    |    | 1     | •        |
| F05      | V/F Control Parameter Grou                         |                                                                                                    | 1  |       | <u> </u> |
| F05.00   | V/F Curve Setting                                  | 0: Straight Line V/F<br>1: Multipoint Polyline V/F<br>2: V/F to the 1.3rd<br>3: V/F to the 1.7th<br>4: Square V/F<br>5: V/F Complete Split Mode (Ud=0,<br>Uq=K*t=Split Voltage Source<br>Voltage)<br>6: V/F Half-Split Mode (Ud=0,<br>Uq=K*t=F/Fe*2*Split voltage source<br>voltage) |    | 0     | 0        |
| F05.01   | Multipoint VF Frequency<br>Point F1                | 0.00 - F05.03                                                                                                    | Hz | 0.50  | •        |
| F05.02   | Multipoint VF Voltage<br>Point V1                  | 0.0 - 100.0 (100.0= Motor Rated Voltage)                                                                                                    | %  | 1.0   | •        |
| F05.03   | Multipoint VF Frequency<br>Point F2                | F05.01 - F05.05                                                                                                    | Hz | 2.00  | •        |
| F05.04   | Multipoint VF Voltage                              | 0.0 - 100.0                                                                                                    | %  | 4.0   | •        |
| 1 00.0 1 | Point V2<br>Multipoint VF Frequency                | F05.03 - Motor Rated Frequency                                                                                                    |    |       |          |

A90 series Inverter User Guide

| A90 ser                                        | ies Inverter User Guide           |                                                                                        |                                                                                                    |                                                                                                    |   |
|------------------------------------------------|-----------------------------------|----------------------------------------------------------------------------------------|----------------------------------------------------------------------------------------------------|----------------------------------------------------------------------------------------------------|---|
| F05.06                                         | Multipoint VF Voltage<br>Point V3 | 0.0 - 100.0                                                                            | %                                                                                                    | 10.0                                                                                                    | • |
|                                                |                                   | 0: Digital Setting of V/F Separation                                                   |                                                                                                    |                                                                                                    |   |
|                                                |                                   | Voltage                                                                                |                                                                                                    |                                                                                                    |   |
|                                                |                                   | 1: AI1                                                                                 |                                                                                                    |                                                                                                    |   |
|                                                | Voltage Source of V/F             | 2: AI2                                                                                 |                                                                                                    |                                                                                                    |   |
| F05.07                                         | Separation Mode                   | 3~4:Not used                                                                           |                                                                                                    | 0                                                                                                    | 0 |
|                                                | Separation                        | 5: PID                                                                                 |                                                                                                    |                                                                                                    |   |
|                                                |                                   | 6: Communication Percentage Setting                                                    |                                                                                                    |                                                                                                    |   |
|                                                |                                   | Note: Motor Rated Voltage is 100%                                                      |                                                                                                    |                                                                                                    |   |
|                                                | Digital Setting of VF             | 0.0 - 100.0 (100.0= Motor Rated                                                        |                                                                                                    |                                                                                                    |   |
| 705.08                                         | Separation Voltage                | Voltage)                                                                               | %                                                                                                    | 0.0                                                                                                    | • |
|                                                | Rise Time of VF                   |                                                                                        |                                                                                                    |                                                                                                    |   |
| F05.09                                         | Separation Voltage                | 0.00 - 60.00                                                                           | s                                                                                                    | 2.00                                                                                                    | • |
|                                                | V/F Stator Voltage Drop           |                                                                                        |                                                                                                    |                                                                                                    |   |
| F05.10                                         | Compensation Gain                 | 0.00 - 200.00                                                                          | %                                                                                                    | 100.00                                                                                                    | • |
|                                                | V/F Slip Compensation             |                                                                                        |                                                                                                    |                                                                                                    |   |
| F05.11                                         | Gain                              | 0.00 - 200.00                                                                          | %                                                                                                    | 100.00                                                                                                    | • |
| F05.12                                         | V/F Slip Filter Time              | 0.00 - 10.00                                                                           | s                                                                                                    | 1.00                                                                                                    | • |
|                                                | Oscillation Suppression           |                                                                                        |                                                                                                    | 100                                                                                                    |   |
| 505.13                                         | Gain                              | 0 - 20000                                                                              |                                                                                                    | 100                                                                                                    | • |
| F05.11<br>F05.12<br>F05.13<br>F05.14<br>F05.15 | Oscillation Suppression           | 0.00 (00.00                                                                            |                                                                                                    | 55.00                                                                                                    |   |
| F05.14                                         | End Frequency                     | 0.00 - 600.00                                                                          | Hz                                                                                                    | 55.00                                                                                                    | • |
| E05.15                                         | Sagging Control                   | 0.00 10.00                                                                             | 11_                                                                                                    | 0.00                                                                                                    |   |
| F03.13                                         | Frequency                         | 0.00 - 10.00                                                                           | нг                                                                                                    | 0.00                                                                                                    | • |
| F05.16                                         | Energy Saving Rate                | 0.00 - 50.00                                                                           | %                                                                                                    | 0.00                                                                                                    | • |
| E05 17                                         | Energy Saving Action              | 1.00 - 60.00                                                                           | c                                                                                                    | 5.00                                                                                                    |   |
| 105.17                                         | Delay Time                        | 1.00 - 00.00                                                                           | 5                                                                                                    | 5.00                                                                                                    |   |
|                                                | Compensation Gain of              |                                                                                        |                                                                                                    | 2.00<br>100.00<br>100.00<br>1.00<br>55.00<br>0.00<br>5.00<br>100.00<br>0.50<br>0.00<br>90 user                                                                                                    |   |
| F05.18                                         | Magnetic Flux of                  | 0.00 - 500.00                                                                          | Hz         100           Hz         55.00           Hz         0.00           %         0.00           \$\$         5.00           %         100.0 | 100.00                                                                                                    | • |
|                                                | Synchronous Motor                 |                                                                                        |                                                                                                    | 0.0         0.0         2.00         100.00         100.00         100.00         55.00         0.00         100.00         0.00         0.00         0.00         0.00         0.00         0.00         0.00         0.00         0.00         0.00         0.00         0.00         0.00 |   |
|                                                | Filter Time Constant of           |                                                                                        |                                                                                                    |                                                                                                    |   |
| F05.19                                         | Magnetic Flux                     | 0.00 - 10.00                                                                           | s                                                                                                    | 0.50                                                                                                    |   |
| 00.17                                          | Compensation of                   | 0.00 10.00                                                                             | 5                                                                                                    | 0.50                                                                                                    | Ĩ |
|                                                | Synchronous Motor                 |                                                                                        |                                                                                                    | 2.00<br>100.00<br>100.00<br>1.00<br>0.00<br>5.00<br>0.00<br>5.00<br>0.00<br>0.50<br>0.00<br>0.50<br>0.00<br>0.50<br>0.00                                                                                                    |   |
|                                                | VF Separate power                 |                                                                                        |                                                                                                    |                                                                                                    |   |
| F05.20                                         | supply for a given rate of        | $-50.00 \sim 50.00$                                                                    | %                                                                                                    | 0.00                                                                                                    | • |
|                                                | change                            |                                                                                        |                                                                                                    |                                                                                                    |   |
| F06                                            | Vector Control Parameter G        | roup                                                                                   |                                                                                                    |                                                                                                    |   |
|                                                |                                   | erally do not need to adjust, please refer<br>n download function table electronic ver |                                                                                                    | 90 user                                                                                                    |   |
| F <b>07</b>                                    | Protection Function Setting O     |                                                                                        | 51011.                                                                                                    |                                                                                                    |   |
|                                                |                                   | E20 E22 E13 E06 E05 E04 E07 E08                                                        |                                                                                                    | 000                                                                                                    |   |
| F07.00                                         | Protection block selection        | 0: Valid Protection                                                                    |                                                                                                    |                                                                                                    | 0 |
|                                                | Matan O ant 1                     | 1: Protection blocked                                                                  |                                                                                                    |                                                                                                    | + |
| F07.01                                         | Motor Overload                    | 0.20~10.00                                                                             |                                                                                                    | 1.00                                                                                                    | • |
|                                                | Protection Gain                   |                                                                                        |                                                                                                    |                                                                                                    |   |

A90 series Inverter User Guide

| A90 ser | ies Inverter User Guide                                                          |                                                                                                    |    |                |    |
|---------|----------------------------------------------------------------------------------|----------------------------------------------------------------------------------------------------|----|----------------|----|
| F07.02  | Motor Overload                                                                   | 50~100                                                                                                    | %  | 80             |    |
| 107.02  | Pre-Alarming Factor                                                              | 50 100                                                                                                    | /0 | 80             | Ī  |
| F07.06  | Bus voltage control selection                                                    | Ones Place: continuious woking under<br>instantaneous power failure<br>0: invalid<br>1: Deceleration<br>2: Deceleration and stop<br>Tens Place: Overvoltage stall function<br>0: Disabled<br>1: Enabled                                                                                                    |    | 10             | 0  |
| F07.07  | Overvoltage Stall Control<br>Voltage                                             | 110.0~150.0 (380V,100.0=537V)                                                                                                    | %  | 131.0<br>(703V | )0 |
| F07.08  | Action threshold of<br>continuious woking under<br>instantaneous power failure   | 60.0~Recovery threshold voltage (100.0=<br>Standard bus voltage)                                                                                                    | %  | 76.0           | 0  |
| F07.09  | Recovery threshold of<br>continuious woking under<br>instantaneous power failure | Action threshold voltage~100.0                                                                                                    | %  | 86.0           | •  |
| F07.10  | Recovery judgment delay time                                                     | 0.00~100.00                                                                                                    | s  | 5.00           | •  |
| F07.11  | Current Limit Control                                                            | 0: Disabled<br>1: Enabled Mode 1<br>2: Enabled Mode 2                                                                                                    |    | 2              | 0  |
| F07.12  | Current Limit Level                                                              | 20.0 - 180.0 (100.0= Inverter Rated<br>Current)                                                                                                    | %  | 150.0          | •  |
| F07.13  | Rapid Current Limit                                                              | 0: Disabled<br>1: Enabled                                                                                                    |    | 0              | 0  |
| F07.14  | Fault Retry Times                                                                | 0 – 20, 0: Fault Retry Disabled                                                                                                    |    | 0              | 0  |
| F07.15  | Digital Output Action at<br>Fault Retry                                          | 0: Disabled<br>1: Enabled                                                                                                    |    | 0              | 0  |
| F07.16  | Fault Retry Interval                                                             | 0.01 - 30.00                                                                                                    | s  | 0.50           | •  |
| F07.17  | Recovery Time of Fault<br>Retry Times                                            | 0.01 - 30.00                                                                                                    | s  | 10.00          | •  |
| F07.18  | Fault Retry setting                                                              | E07         E03         E02         E06         E05         E04           0: Permitted         1: Not Permitted                                                                                                    | -  | **0<br>00000   | 0  |
| F07.19  | Stop mode 1 at Fault                                                             | E21         E16         E15         E14         E13         E12         E08         E07           0: Coast to Stop         1: Stop as per F04.19         1000000000000000000000000000000000000                                                                                                    |    | 000<br>00000   | 0  |
| F07.20  | Stop mode 2 at Fault                                                             | E28         E27         E25         E23           0: Coast to Stop         1: Stop as per F04.19         12         12         12         12         12         12         12         12         12         12         12         12         12         12         12         12         12         12         12         12         12         12         12         12         12         12         12         12         12         12         12         12         12         12         12         12         12         12         12         12         12         12         12         12         12         12         12         12         12         12         12         12         12         12         12         12         12         12         12         12         12         12         12         12         12         12         12         12         12         12         12         12         12         12         12         12         12         12         12         12         12         12         12         12         12         12         12         12         12         12         12         12         12 | _  | *0000          | 0  |
| F07.21  | Offload Protection                                                               | 0: Disabled<br>1: Enabled                                                                                                    |    | 0              | •  |
| F07.22  | Offload Detection Level                                                          | 0.0 - 100.0                                                                                                    | %  | 20.0           | •  |
| F07.23  | Offload Detection Time                                                           | 0.0 - 60.0                                                                                                    | s  | 1.0            | •  |
| F07.24  | Offload Protection setting                                                       | 0: Coast to Stop<br>1: Stop as per F04.19<br>2: Continue to run, the digital output<br>terminal is valid                                                                                                    |    | 1              | 0  |
| F07.27  | Automatic Voltage<br>Regulation(AVR)                                             | 0: Disabled<br>1: Enabled<br>2: Automatic                                                                                                    |    | 1              | 0  |

A90 series Inverter User Guide

| A90 ser | ies Inverter User Guide                                                             |                                                   |       |                                                                                                    |   |
|---------|-------------------------------------------------------------------------------------|---------------------------------------------------|-------|----------------------------------------------------------------------------------------------------|---|
| F07.28  | Stall fault detection time                                                          | 0.0~6000.0                                        | s     | 0.0                                                                                                    | 0 |
| F07.29  | The intensity of stall control                                                      | 0~100                                             | %     | 100                                                                                                    | 0 |
| F07.30  | Deceleration time of the<br>continuious woking under<br>instantaneous power failure | 0.0~300.0                                         | s     | 20.0                                                                                                    | 0 |
| F08     | Preset Speed and Simple PLC                                                         | 1                                                 |       |                                                                                                    |   |
| F08.00  | Preset Speed 1                                                                      | 0.00 - Maximum Frequency F00.16                   | Hz    | 0.00                                                                                                    | • |
| F08.01  | Preset Speed 2                                                                      | 0.00 - Maximum Frequency F00.16                   | Hz    | 5.00                                                                                                    | • |
| F08.02  | Preset Speed 3                                                                      | 0.00 - Maximum Frequency F00.16                   | Hz    | 10.00                                                                                                    | • |
| F08.03  | Preset Speed 4                                                                      | 0.00 - Maximum Frequency F00.16                   | Hz    | 15.00                                                                                                    | • |
| F08.04  | Preset Speed 5                                                                      | 0.00 - Maximum Frequency F00.16                   | Hz    | 20.00                                                                                                    | • |
| F08.05  | Preset Speed 6                                                                      | 0.00 - Maximum Frequency F00.16                   | Hz    | 25.00                                                                                                    | • |
| F08.06  | Preset Speed 7                                                                      | 0.00 - Maximum Frequency F00.16                   | Hz    | 30.00                                                                                                    | • |
| F08.07  | Preset Speed 8                                                                      | 0.00 - Maximum Frequency F00.16                   | Hz    | 35.00                                                                                                    | • |
| F08.08  | Preset Speed 9                                                                      | 0.00 - Maximum Frequency F00.16                   | Hz    |                                                                                                    | • |
| F08.09  | Preset Speed 10                                                                     | 0.00 - Maximum Frequency F00.16                   | Hz    |                                                                                                    | • |
| F08.10  | Preset Speed 11                                                                     | 0.00 - Maximum Frequency F00.16                   | Hz    |                                                                                                    | • |
| F08.11  | Preset Speed 12                                                                     | 0.00 - Maximum Frequency F00.16                   | Hz    |                                                                                                    |   |
| F08.12  | Preset Speed 13                                                                     | 0.00 - Maximum Frequency F00.16                   | Hz    | -                                                                                                    |   |
| F08.13  | Preset Speed 14                                                                     | 0.00 - Maximum Frequency F00.16                   | Hz    |                                                                                                    | - |
| F08.14  | Preset Speed 15                                                                     | 0.00 - Maximum Frequency F00.16                   | Hz    |                                                                                                    | - |
| 100.14  | Treset Speed 15                                                                     | 0: Stop after Single Running                      | 112   | 50.00                                                                                                    | - |
|         |                                                                                     | 1: Stop after given Times of Cycles               |       |                                                                                                    |   |
| F08.15  | Simple PLC Running Mode                                                             | 2. Run at Last Preset Speed after given Times     |       | 0                                                                                                    |   |
| 100.15  |                                                                                     | of Cycles                                         |       | Ū                                                                                                    | Ĩ |
|         |                                                                                     | 3: Continuous Cycle                               |       |                                                                                                    |   |
| F08.16  | Given Times of Cycles                                                               | 1 - 10000                                         |       | 1                                                                                                    |   |
| 100.10  | Given Times of Cycles                                                               | Ones Place: Stop Memory selection                 |       |                                                                                                    | - |
|         |                                                                                     | 0: Disabled (Start from Preset Speed 1)           |       |                                                                                                    |   |
|         |                                                                                     | 1: Enabled (Start at last stop)                   |       |                                                                                                    |   |
| F08.17  | Simple PLC Memory                                                                   | Tens Place: Power Failure Memory                  |       | 20.0<br>0.00<br>5.00<br>10.00<br>15.00<br>20.00<br>25.00                                                                                                    | • |
|         |                                                                                     | 0: Disabled (Start from Preset Speed 1)           |       |                                                                                                    |   |
|         |                                                                                     | 1: Enabled (Start at Power Failure)               |       |                                                                                                    |   |
|         |                                                                                     | 0: second                                         |       |                                                                                                    |   |
| F08.18  | Simple PLC Time Unit                                                                | 1: minute                                         |       | 0                                                                                                    | • |
|         |                                                                                     | Ones Place: Running Direction                     |       | 100         20.0         5.00         10.00         5.00         10.00         20.00         25.00         30.00         35.00         40.00         45.00         50.00         50.00         50.00         50.00         50.00         50.00         50.00         50.00         50.00         50.00         50.00         0         0         0         0         0 |   |
|         |                                                                                     | 0: Forward                                        |       |                                                                                                    |   |
|         |                                                                                     | 1: Reverse                                        |       |                                                                                                    |   |
| F00.10  |                                                                                     | Tens Place: Acceleration/Deceleration Time        |       | 0                                                                                                    |   |
| F08.19  | Setting of Preset Speed 1                                                           | 0: Acceleration/Deceleration Time 1               |       | 0                                                                                                    | • |
|         |                                                                                     | 1: Acceleration/Deceleration Time 2               |       |                                                                                                    |   |
|         |                                                                                     | 2: Acceleration/Deceleration Time 3               |       |                                                                                                    |   |
|         |                                                                                     | 3: Acceleration/Deceleration Time 4               |       |                                                                                                    |   |
| F08.20  | Running Time of Preset Speed                                                        | 0.0~6000.0                                        | s/min | 5.0                                                                                                    | • |
| F08.21  | Setting of Preset Speed 2                                                           | The parameter setting range is the same as F08.19 | 1     | 0                                                                                                    | • |

A90 series Inverter User Guide

| A90 ser | ries Inverter User Guide           |                                                   |       |     |   |
|---------|------------------------------------|---------------------------------------------------|-------|-----|---|
| F08.22  | Running Time of Preset Speed 2     | 0.0~6000.0                                        | s/min | 5.0 | • |
| F08.23  | Running Time of Preset<br>Speed 3  | The parameter setting range is the same as F08.19 |       | 0   | • |
| F08.24  | Running Time of Preset<br>Speed 3  | 0.0~6000.0                                        | s/min | 5.0 | • |
| F08.25  | Setting of Preset Speed 4          | The parameter setting range is the same as F08.19 |       | 0   | • |
| F08.26  | Running Time of Preset<br>Speed 4  | 0.0~6000.0                                        | s/min | 5.0 | • |
| F08.27  | Setting of Preset Speed 5          | The parameter setting range is the same as F08.19 |       | 0   | • |
| F08.28  | Running Time of Preset<br>Speed 5  | 0.0~6000.0                                        | s/min | 5.0 | • |
| F08.29  | Setting of Preset Speed 6          | The parameter setting range is the same as F08.19 |       | 0   | • |
| F08.30  | Running time of Preset<br>Speed 6  | 0.0~6000.0                                        | s/min | 5.0 | • |
| F08.31  | Setting of Preset Speed 7          | The parameter setting range is the same as F08.19 |       | 0   | • |
| F08.32  | Running Time of Preset<br>Speed 7  | 0.0~6000.0                                        | s/min | 5.0 | • |
| F08.33  | Setting of Preset Speed 8          | The parameter setting range is the same as F08.19 |       | 0   | • |
| F08.34  | Running Time of Preset<br>Speed 8  | 0.0~6000.0                                        | s/min | 5.0 | • |
| F08.35  | Setting of Preset Speed 9          | The parameter setting range is the same as F08.19 |       | 0   | • |
| F08.36  | Running Time of Preset<br>Speed 9  | 0.0~6000.0                                        | s/min | 5.0 | • |
| F08.37  | Setting of Preset Speed 10         | The parameter setting range is the same as F08.19 |       | 0   | • |
| F08.38  | Running Time of Preset<br>Speed 10 | 0.0~6000.0                                        | s/min | 5.0 | • |
| F08.39  | Setting of Preset Speed<br>11      | The parameter setting range is the same as F08.19 |       | 0   | • |
| F08.40  | Running Time of Preset<br>Speed 11 | 0.0~6000.0                                        | s/min | 5.0 | • |
| F08.41  | Setting of Preset Speed 12         | The parameter setting range is the same as F08.19 |       | 0   | • |
| F08.42  | Running Time of Preset<br>Speed 12 | 0.0~6000.0                                        | s/min | 5.0 | • |
| F08.43  | Setting of Preset Speed<br>13      | The parameter setting range is the same as F08.19 |       | 0   | • |
| F08.44  | Running Time of Preset<br>Speed 13 | 0.0~6000.0                                        | s/min | 5.0 | • |
| F08.45  | Setting of Preset Speed<br>14      | The parameter setting range is the same as F08.19 |       | 0   | • |
| F08.46  | Running Time of Preset             | 0.0~6000.0                                        | s/min | 5.0 | • |

A90 series Inverter User Guide

| A90 sei        | ries Inverter User Guide           |                                                   |       |                                                                                                    |   |
|----------------|------------------------------------|---------------------------------------------------|-------|----------------------------------------------------------------------------------------------------|---|
|                | Speed 14                           |                                                   |       |                                                                                                    |   |
| F08.47         | Setting of Preset Speed 15         | The parameter setting range is the same as F08.19 |       | 0                                                                                                    | • |
| F08.48         | Running Time of Preset<br>Speed 15 | 0.0~6000.0                                        | s/min | 5.0                                                                                                    | • |
| F09            | PID Function Group                 |                                                   | 1     |                                                                                                    |   |
|                |                                    | 0: Digital PID Setting                            |       |                                                                                                    |   |
|                |                                    | 1: AI1                                            |       |                                                                                                    |   |
| F09.00         | PID Reference Source               | 2: AI2                                            |       | 0                                                                                                    |   |
| 109.00         | PID Reference Source               | 3~5: Not Used                                     |       | 0                                                                                                    | 0 |
|                |                                    | 6: Communication Percentage                       |       |                                                                                                    |   |
|                |                                    | Setting(Percentage given)                         |       |                                                                                                    |   |
| F00.01         | Digital PID Setting                | 0.0 – PID Setting Feedback Range                  |       | 0.0                                                                                                    |   |
| F09.01         | (Target pressure setting)          | F09.03                                            |       | 0.0                                                                                                    | • |
|                |                                    | 1: AI1                                            |       |                                                                                                    | T |
|                |                                    | 2: AI2                                            |       | 1                                                                                                    |   |
| F00 0 <b>2</b> |                                    | 3: AI3                                            |       |                                                                                                    |   |
| F09.02         | PID Feedback Source                | 4: AI4 (Expansion Card)                           |       | 0.0<br>1<br>100.0<br>0.40<br>10.000<br>0.40<br>10.000<br>0.40<br>10.000<br>0.000<br>0.40<br>20.00                                                                                                    | 0 |
|                |                                    | 5: High-Frequency Pulse (X7)                      |       |                                                                                                    |   |
|                |                                    | 6: Communication Percentage Setting               |       |                                                                                                    |   |
|                | PID Setting Feedback               |                                                   |       |                                                                                                    |   |
| F09.03         | Range(Pressure sensor              | 0.1 - 6000.0                                      |       | 100.0                                                                                                    | • |
|                | range)                             |                                                   |       | 100.0                                                                                                    |   |
|                | PID Positive/Negative              | 0: Positive Action                                |       |                                                                                                    | _ |
| F09.04         | Action selection                   | 1: Negative Action                                |       | 0                                                                                                    | 0 |
| F09.05         | Proportional Gain 1                | 0.00 - 100.00                                     |       | 0.40                                                                                                    | • |
| F09.06         | Integral Time 1                    | 0.000 - 30.000, 0.000: No Integral                | s     | 10.000                                                                                                    | • |
| F09.07         | Differential Time 1                | 0.000 - 30.000                                    | ms    | 0.000                                                                                                    | • |
| F09.08         | Proportional Gain 2                | 0.00 - 100.00                                     |       | 0.40                                                                                                    | • |
| F09.09         | Integral Time 2                    | 0.000 - 30.000, 0.000: No Integral                | s     | 10.000                                                                                                    | • |
| F09.10         | Differential Time 2                | 0.000 - 30.000                                    | ms    |                                                                                                    |   |
|                |                                    | 0: Disabled                                       |       |                                                                                                    |   |
|                |                                    | 1: Switching through Digital Input                |       |                                                                                                    |   |
| F09.11         | PID Parameter Switching            | Terminal                                          |       | 5.0         5.0         0         0.0         0.0         1         100.0         0.40         10.00         0.40         10.000         0.40         10.000         0.40         10.000         0.40         10.000         0.40         10.000         0.40         10.000         0.40         10.000         0.40         10.000         0.40         10.000         0.40         10.000         0.40         10.000         0.000         10.000         10.000         100.00 | ٠ |
|                |                                    | 2: Automatic Switching by Offset                  |       |                                                                                                    |   |
|                | PID Parameter Switching            |                                                   |       |                                                                                                    |   |
| F09.12         | Offset 1                           | 0.00 - F09.13                                     | %     | 20.00                                                                                                    | ٠ |
|                | PID Parameter Switching            |                                                   |       |                                                                                                    |   |
| F09.13         | Offset 2                           | F09.12 - 100.00                                   | %     | 80.00                                                                                                    | ٠ |
| F09.14         | PID Initial Value                  | 0.00 - 100.00                                     | %     | 0.00                                                                                                    | • |
|                | PID Initial Value                  |                                                   |       |                                                                                                    | F |
| F09.15         | Retention Time                     | 0.00 - 650.00                                     | s     | 0.00                                                                                                    | ٠ |
|                | Upper Limit of PID                 |                                                   |       |                                                                                                    | + |
| F09.16         | Output                             | F09.17 ~ +100.0                                   | %     | 100.0                                                                                                    | ٠ |
|                | Lower Limit of PID                 |                                                   |       | +                                                                                                    | + |
| F09.17         | Output                             | -100.0 - F09.16                                   | %     | 0.0                                                                                                    | ٠ |
| E00.10         | <u>^</u>                           | 0.00 100.00 Diss11.1.1.1.0.00                     | 0/    | 0.00                                                                                                    | - |
| F09.18         | PID error Limit                    | 0.00 - 100.00, Disabled at 0.00                   | %     | 0.00                                                                                                    | • |

| F09.19  | PID Differential Limit          | 0.00 - 100.00                        | %        | 5.00   | • |
|---------|---------------------------------|--------------------------------------|----------|--------|---|
|         | PID Integral Separation         | 0.00 - 100.00, (100.00%=Integral     | %        | 100.00 |   |
| F09.20  | Threshold                       | Separation Disabled)                 |          | 100.00 | • |
|         | PID Setting Variation           |                                      |          |        |   |
| F09.21  | Time                            | 0.000 - 30.000                       | s        | 0.000  | • |
|         | PID Feedback Filter             |                                      |          |        |   |
| F09.22  | Time                            | 0.000 - 30.000                       | s        | 0.000  | • |
| F09.23  | PID Output Filter Time          | 0.000 - 30.000                       | s        | 0.000  | • |
|         | Upper Limit Detection           |                                      | -        |        |   |
| F09.24  | Value of PID Feedback           | 0.00 - 100.00 100.00=Feedback        | %        | 100.00 |   |
| 1 07.21 | Disconnection                   | Disconnection Disabled               | /0       | 100.00 | - |
|         | Lower Limit Detection           |                                      |          |        | - |
| F09.25  | Value of PID Feedback           | 0.00 - 100.00 0.00=Feedback          | %        | 0.00   |   |
| 107.25  | Disconnection                   | Disconnection Disabled               | /0       | 0.00   | ľ |
|         | PID Feedback                    |                                      |          |        | _ |
| F09.26  |                                 | 0.000 30.000                         | <i>a</i> | 0.000  |   |
| F09.20  | Disconnection Detection<br>Time | 0.000 - 30.000                       | s        | 0.000  | • |
|         | Time                            | 0 D: 11 1                            |          | -      | _ |
|         |                                 | 0: Disabled                          |          |        |   |
|         |                                 | 1: Enabled,0Hz running               |          |        |   |
| F09.27  | PID Sleep Control               | 2: Enabled, Lower Limit Frequency    |          | 0      | • |
|         |                                 | Running                              |          |        |   |
| E00 20  |                                 | 3: Enabled, Shutdown Output          |          | 0.0    | _ |
| F09.29  | Sleep Delay Time                | 0.0~6500.0                           |          | 0.0    | • |
| F09.30  | Wake up Action Point            | 0.00 - 100.00 (100.00 corresponds to |          | 0.00   | • |
| E00.21  | Wells a Della Times             | F09.03)                              |          | 0.0    | + |
| F09.31  | Wake up Delay Time              | 0.0 - 6500.0                         | s        | 0.0    | • |
| F09.32  | Preset PID Setting 1            | 0.0 – PID Setting Feedback Range     |          | 0.0    | • |
|         |                                 | F09.03                               |          |        |   |
| F09.33  | Preset PID Setting 2            | 0.0 – PID Setting Feedback Range     |          | 0.0    |   |
|         |                                 | F09.03                               |          |        |   |
| F09.34  | Preset PID Setting 3            | 0.0 – PID Setting Feedback Range     |          | 0.0    |   |
| 107.51  | Treset TID Setting 5            | F09.03                               |          | 0.0    | Ē |
|         |                                 | 0:Target pressure F09.01 * wake up   |          |        |   |
| F09.39  | Wake up mode selection          | coefficient                          |          | 0      | С |
|         |                                 | 1:Wake up point (F09.30)             |          |        |   |
| F09.40  | Wake up coefficient             | 0.0 -100.0 (100.0 corresponds to     | %        | 90     |   |
| 109.40  | -                               | F09.01)                              | /0       | 90     |   |
| F09.41  | Pipeline overpressure alarm     | 0.0 ~ pressure sensor range F09.03   | bar      | 6.0    |   |
|         | pressure                        |                                      | Uai      | 0.0    |   |
| F09.42  | Overpressure protection delay   | 0 ~ 3600 (0 : invalid)               | s        | 3      |   |
|         | time                            |                                      | Ŭ        | 5      | Ľ |
| F10     | Communication Function Gro      |                                      | 1        | 1.     |   |
| F10.00  | Inverter Address                | 1 - 247, 0 as broadcasting address   |          | 1      | С |
|         |                                 | 0: 4800<br>1: 9600                   | 1        |        |   |
| F10.01  | Modbus Communication Baud       | 2: 19200                             | 1        | 1      | С |
|         | Rate                            | 3: 38400                             | 1        | -      |   |
|         |                                 | 4: 57600                             | 1        | 1      | 1 |

A90 series Inverter User Guide

| A90 seri               | ies Inverter User Guide      |                                                                                     |        |         |   |
|------------------------|------------------------------|-------------------------------------------------------------------------------------|--------|---------|---|
|                        |                              | 5: 115200                                                                           |        |         |   |
|                        |                              | 0: 1-8-N-1 (1 start bit + 8 data bits +1 stop                                       |        |         |   |
|                        |                              | bit)                                                                                |        |         |   |
|                        |                              | 1: 1-8-E-1 (1 start bit + 8 data bits + 1 even                                      |        |         |   |
|                        |                              | parity + 1 stop bit)                                                                |        |         |   |
|                        |                              | 2: 1-8-O-1 (1 start bit + 8 data bits + 1 odd                                       |        |         |   |
| F10.02                 | Modbus Data Format           | parity + 1 stop bit)                                                                |        | 0       |   |
| F10.02                 | Modbus Data Format           | 3: 1-8-N-2 (1 start bit + 8 data bits +2 stop                                       |        | 0       | 0 |
|                        |                              | bits)                                                                               |        |         |   |
|                        |                              | 4: 1-8-E-2 (1 start bit + 8 data bits + 1 even                                      |        |         |   |
|                        |                              | parity +2 stop bits)                                                                |        |         |   |
|                        |                              | 5: 1-8-O-2 (1 start bit + 8 data bits + 1 odd                                       |        |         |   |
|                        |                              | parity +2 stop bits)                                                                |        |         |   |
| F10.02                 | Madhees Occarting a          | 0.0 - 60.0, 0.0: Disabled (also works                                               |        | 0.0     |   |
| F10.03                 | Modbus Overtime              | for master - slave system)                                                          | s      | 0.0     | • |
| F10.04                 | Modbus Response Delay        | 1 - 20                                                                              | ms     | 2       | • |
| F10.05                 | Master-Slave                 | 0: Disabled                                                                         |        | 0       | _ |
| F10.05                 | Communication Function       | 1: Enabled                                                                          |        | 0       | 0 |
| <b>T</b> 40.07         | Master Slave Ontions         | 0: Slave                                                                            |        | 0       | 0 |
| F10.06                 | Master-Slave Options         | 1: Master (Modbus broadcast)                                                        |        | 0       | 0 |
|                        |                              | 0: Output Frequency                                                                 |        |         |   |
|                        |                              | 1: Set Frequency                                                                    |        |         |   |
| F10.07                 | Data Sent by Master          | 2: Output Torque                                                                    |        | 1       |   |
| F10.07                 |                              | 3: Set Torque                                                                       |        |         | С |
|                        |                              | 4: PID Setting                                                                      |        |         |   |
|                        |                              | 5: Output Current                                                                   |        |         |   |
| F10.08                 | Receiving Proportionality    | 0.00 - 10.00 (Times)                                                                |        | 1.00    |   |
| F10.08                 | Factor of Slave              | 0.00 - 10.00 (Times)                                                                |        | 1.00    | • |
| F10.09                 | Sending Interval of          | 0.000 - 30.000                                                                      | s      | 0.200   |   |
| F10.09                 | Master                       | 0.000 - 30.000                                                                      | 5      | 0.200   | • |
|                        |                              | $0 \sim 10$ : default for debugging                                                 |        |         |   |
| F10.56                 | RS485write EEPROM            | 11: No trigger write to protect                                                     | 1      | 0       |   |
| 110.30                 | K5463WITHE EEPKOM            | EEPROM. Please set 11 after                                                         | 1      | 0       | • |
|                        |                              | debugging                                                                           |        |         |   |
| F11                    | User optional parameter grou |                                                                                     |        |         |   |
| This gro               | oup of parameters users gen  | erally do not need to adjust, please refe<br>download function table electronic ver | r to A | 90 user |   |
| <u>guide or</u><br>F12 | Keypad and Display Function  |                                                                                     | 51011. |         |   |
|                        | opina inte Lioping Partetion | 0: No Function                                                                      |        |         |   |
|                        |                              | 1: Forward JOG                                                                      | 1      |         |   |
|                        |                              | 2: Reverse JOG                                                                      | 1      |         |   |
| F12.00                 | M.K                          | 3: Forward/Reverse Switch                                                           | 1      | 1       | 0 |
|                        |                              | 4: Rapid Stop                                                                       | 1      |         |   |
|                        |                              | 5: Coast to Stop                                                                    |        |         |   |
|                        |                              | 6: Left Shift                                                                       | 1      |         |   |
|                        |                              | 0: Valid Only at Keypad Control                                                     | 1      |         | + |
|                        | ICTOD Issue and a still an   |                                                                                     | 1      | 1       | 0 |
| F12.01                 | STOP key selection           | 1: Valid at All Command Channels                                                    |        | 1       | _ |

A90 series Inverter User Guide

| A90 ser | ies Inverter User Guide           |                                                                             |       |         |          |
|---------|-----------------------------------|-----------------------------------------------------------------------------|-------|---------|----------|
|         |                                   | 1: All locked except Reference Input<br>2: All locked except this Parameter |       |         |          |
| E12.00  | Snood Dignlay Footon              | 0.01 - 600.00                                                               |       | 20.00   | -        |
| F12.09  | Speed Display Factor              | 0.00: Automatic Rate                                                        | II_/- | 30.00   | •        |
| F12.10  | UP/DOWN key Rate                  | 0.01 - 500.00                                                               | Hz/s  | 5.00    | 0        |
|         |                                   | 0: Not to Clear                                                             |       |         |          |
| F12.11  | UP/DOWN Offset Clear              | 1: Clear at Non-Running Status<br>2: Clear at Disabled UP/DOWN              |       | 1       | 0        |
|         | Power Failure Save of             | 0: Disabled                                                                 |       |         | -        |
| F12.12  | UP/DOWN Offset                    | 1: Enabled (only at modified offset)                                        |       | 0       | Ο        |
|         | Kilowatt-Hour Meter               | 0: Not to Clear                                                             |       |         |          |
| F12.13  | Clear                             | 1: Clear                                                                    |       | 0       | •        |
|         |                                   | 0: No Function                                                              |       |         |          |
|         |                                   | 1: Reset (exclusive of motor                                                |       |         |          |
| F12.14  | Reset to Factory Defaults         | parameter, inverter parameter,                                              |       | 0       | 0        |
|         |                                   | manufacturer parameter, running and                                         |       |         | _        |
|         | power-on time record)             |                                                                             |       |         |          |
|         | Accumulated Power-On              |                                                                             |       |         |          |
| F12.15  | Time hours                        | 0~65535                                                                     | h     | XXX     | ×        |
| E12.16  | Accumulated Power-On              | 0. 50                                                                       |       | VVV     |          |
| F12.16  | Time minutes                      | 0~59                                                                        | min   | XXX     | ×        |
| E12.17  | Accumulated Running               | 0- (5525                                                                    | 1.    | VVV     | ×        |
| F12.17  | Time hours                        | 0~65535                                                                     |       | XXX     | ~        |
| F12.18  | Accumulated Running               | 0~59                                                                        | min   | XXX     | ×        |
| F12.10  | Time minutes                      | 0.~39                                                                       | mm    | ллл     | ^        |
| F12.19  | Inverter Rated Power              | 0.40~650.00                                                                 | kW    |         | $\times$ |
|         | Inverter Rated                    |                                                                             |       | Model   |          |
| F12.20  | Voltage                           | 60~690                                                                      | V     | related | ×        |
|         |                                   |                                                                             |       | _       |          |
| F12.21  | Inverter Rated Current            | 0.1~1500.0                                                                  | А     |         | ×        |
| F12.33  | Display parameter 1 at            | $0.00 \sim 99.99$ (Stop status display parameters                           |       | 18.00   | •        |
|         | running                           | 5)                                                                          |       | -       | _        |
| F12.34  | Display parameter 2 at            | $0.00 \sim 99.99$ (Stop status display parameters                           |       | 18.01   | •        |
|         | running                           | 1)                                                                          |       |         |          |
| F12.35  | Display parameter 3 at            | $0.00 \sim 99.99$ (Stop status display parameters                           |       | 18.06   | •        |
|         | running                           | 2)                                                                          |       |         | _        |
| F12.36  | Display parameter 4 at            | $0.00 \sim 99.99$ (Stop status display parameters 3)                        |       | 18.08   | •        |
|         | running<br>Disala                 |                                                                             |       | -       |          |
| F12.37  | Display parameter 5 at            | 0.00~99.99 (Stop status display parameters 4)                               |       | 18.09   | •        |
|         | running<br>UP/DOWN cross zero     | 0: forbidden                                                                |       |         | _        |
| F12.41  | option                            | 1: allowed                                                                  |       | 0       | Ο        |
|         | Keypad UP / DOWN function         | 0: forbidden                                                                |       | -       |          |
| F12.45  | selection                         | 1: allowed                                                                  |       | 1       | 0        |
| F13     | <b>Torque Control Parameter G</b> | roup                                                                        |       |         |          |
| F13.00  | Speed/Torque Control              | 0: Speed Control                                                            |       | 0       | 0        |
| . 15.00 |                                   | 1: Torque Control                                                           |       |         |          |
| F13.01  | Torque Reference                  | 0: Digital Torque Setting F13.02                                            |       | 0       | Ο        |

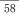

| A90 ser  | ies Inverter User Guide                  |                                                                               |       |        |   |
|----------|------------------------------------------|-------------------------------------------------------------------------------|-------|--------|---|
|          | selection                                | 1: AI1                                                                        |       |        |   |
|          |                                          | 2: AI2                                                                        |       |        |   |
|          |                                          | 3-5:Not Used                                                                  |       |        |   |
|          |                                          | 6: Communication Percentage Setting                                           |       |        |   |
|          |                                          | (Full ranges of options 1 to 2,                                               |       |        |   |
|          |                                          | correspond to Digital torque setting                                          |       |        |   |
|          |                                          | F13.02)                                                                       |       |        |   |
|          |                                          | 7: Not Used                                                                   |       |        |   |
|          |                                          | -200.0 - 200.0 (100.0= Motor Rated                                            |       |        |   |
| F13.02   | Digital Torque Setting                   | Torque)                                                                       | %     | 100.0  | • |
| E12.02   | Dragat Targua 1                          | 1 /                                                                           | 0/    | 0.0    | - |
| F13.03   | Preset Torque 1                          | -200.0 - 200.0                                                                | %     | 0.0    | • |
| F13.04   | Preset Torque 2                          | -200.0 - 200.0                                                                | %     | 0.0    | • |
| F13.05   | Preset Torque 3                          | -200.0 - 200.0                                                                | %     | 0.0    | • |
|          | Torque Control                           |                                                                               |       |        |   |
| F13.06   | Acceleration/Deceleratio                 | 0.00 - 120.00                                                                 | s     | 0.05   | • |
|          | n Time                                   |                                                                               |       |        |   |
|          |                                          | 0: Set through F13.09                                                         |       |        |   |
|          |                                          | 1: AI1                                                                        |       |        |   |
| F13.08   | Upper Limit Frequency                    | 2: AI2                                                                        |       | 0      | 0 |
|          | of Torque Control                        | 3-5:Not Used                                                                  |       | -      | - |
|          |                                          | 6: Communication Percentage Setting                                           |       |        |   |
|          |                                          | 7: Direct Communication Setting                                               |       |        | _ |
| F13.09   | Upper Limit Frequency                    | 0.00 - Maximum Frequency F00.16                                               | Hz    | 50.00  | • |
|          | of Torque Control                        |                                                                               |       |        | _ |
| F13.10   | Upper Limit Frequency<br>Offset          | 0.00 - Maximum Frequency F00.16                                               | Hz    | 0.00   | • |
| F13.18   | Reverse speed limit                      | 0~100                                                                         | %     | 100    | • |
| F13.19   | Reverse torque limit                     | 0~1                                                                           |       | 1      | • |
| F14      | Motor 2 Parameter Group                  | •                                                                             |       |        |   |
| This gro | oup of parameters users gen              | erally do not need to adjust, please refer                                    | to A9 | 0 user |   |
|          |                                          | download function table electronic vers                                       | 10n.  |        |   |
| F15      | Auxiliary Function                       | 0.00 M. in a Francisco F00.16                                                 |       | 5.00   |   |
| F15.00   | JOG Frequency                            | 0.00 - Maximum Frequency F00.16                                               | Hz    | 5.00   | • |
| F15.01   | JOG Acceleration Time                    | 4                                                                             | S     | 5.00   | • |
| F15.02   | JOG Deceleration Time                    | 4                                                                             | S     | 5.00   | • |
| F15.03   | Acceleration Time 2                      | 0.00- (50.00 (E15.12-0))                                                      | s     | 15.00  | • |
| F15.04   | Deceleration Time 2                      | $0.00 \sim 650.00 \text{ (F15.13=0)}$<br>$0.0 \sim 6500.0 \text{ (F15.13=1)}$ | s     | 15.00  | • |
| F15.05   | Acceleration Time 3                      | $0 \sim 65000 (F15.13=2)$                                                     | s     | 15.00  | • |
| F15.06   | Deceleration Time 3                      |                                                                               | s     | 15.00  | • |
| F15.07   | Acceleration Time 4                      |                                                                               | s     | 15.00  | • |
| F15.08   | Deceleration Time 4                      | 1                                                                             | s     | 15.00  | • |
|          | Acceleration/Deceleratio                 |                                                                               |       | 1      | 1 |
| F15.09   | n Time Reference                         | 0: Maximum Frequency F00.16                                                   |       | 0      | 0 |
|          | Frequency                                | 1: 50.00Hz                                                                    |       | 1      |   |
|          | Automatic Switching                      |                                                                               |       |        | + |
| F15.10   | Acceleration and                         | 0: Disabled                                                                   |       | 0      | 0 |
| 113.10   |                                          | 1: Enabled                                                                    |       | 0      |   |
|          | Deceleration Time<br>Switching Frequency | 0.00 - Maximum Frequency F00.16                                               | Hz    | 0.00   | • |
| F15.11   |                                          |                                                                               |       |        |   |

A90 series Inverter User Guide

| A90 ser       | ries Inverter User Guide |                                        |     |        |    |
|---------------|--------------------------|----------------------------------------|-----|--------|----|
|               | between Acceleration     |                                        |     |        |    |
|               | Time 1 and Acceleration  |                                        |     |        |    |
|               | Time 2                   |                                        |     |        |    |
|               | Switching Frequency      |                                        |     |        |    |
|               | between Deceleration     |                                        |     | 0.00   |    |
| F15.12        | Time 1 and Deceleration  | 0.00 - Maximum Frequency F00.16        | Hz  | 0.00   | ٠  |
|               | Time 2                   |                                        |     |        |    |
|               | A                        | 0: 0.01s                               |     |        | 1  |
| F15.13        | Acceleration/Deceleratio | 1: 0.1s                                |     | 0      | С  |
|               | n Time Unit              | 2:1s                                   |     |        |    |
| F15.14        | Skip Frequency Point 1   | 0.00 - 600.00                          | Hz  | 600.00 | ٠  |
| F15.15        | Frequency Skip Range 1   | 0.00 - 20.00, 0.00: Disabled           | Hz  | 0.00   | •  |
| F15.16        | Skip Frequency Point 2   | 0.00 - 600.00                          | Hz  | 600.00 | •  |
| F15.17        | Frequency Skip Range 2   | 0.00 - 20.00, 0.00: Disabled           | Hz  | 0.00   | •  |
| F15.18        | Skip Frequency Point 3   | 0.00 - 600.00                          | Hz  | 600.00 | •  |
| F15.19        | Frequency Skip Range 3   | 0.00 - 20.00, 0.00: Disabled           | Hz  | 0.00   | •  |
|               | Frequency Arrive (FAR)   |                                        | t   |        | 1_ |
| F15.20        | Detection Bandwidth      | 0.00 - 50.00                           | Hz  | 2.50   | С  |
|               | Output Frequency         |                                        |     |        | 1  |
| F15.21        | Detection Range FDT1     | 0.00 - Maximum Frequency F00.16        | Hz  | 30.00  | С  |
| F15.22        | FDT1 Hysteresis          | -(Fmax-F15.21)~F15.21                  | Hz  | 2.00   | С  |
|               | Output Frequency         | , , , , , , , , , , , , , , , , , , ,  |     |        | -  |
| F15.23        | Detection Range FDT2     | 0.00 - Maximum Frequency F00.16        | Hz  | 20.00  | С  |
| F15.24        | FDT2 Hysteresis          | -(Fmax-F15.23)~F15.23                  | Hz  | 2.00   | С  |
|               | Analog input Level       | 0: AI1                                 | 1   |        | -  |
| F15.25        | Detection ADT            | 1: AI2                                 |     | 0      | 0  |
|               | Analog input Level       |                                        | 1   |        |    |
| F15.26        | Detection ADT1           | 0.00 - 100.00                          | %   | 20.00  | ٠  |
|               |                          | 0.00 - F15.26 (Monotonic Downward      |     |        | 1  |
| F15.27        | ADT1 Hysteresis          | is active)                             | %   | 5.00   | ٠  |
|               | Analog Input Level       |                                        | 1   |        |    |
| F15.28        | Detection ADT2           | 0.00 - 100.00                          | %   | 50.00  | ٠  |
|               |                          | 0.00 - F15.28 (Monotonic Downward      | 1   |        | +  |
| F15.29        | ADT2 Hysteresis          | is active)                             | %   | 5.00   | ٠  |
|               |                          | 0: Disabled                            | 1   |        | +  |
| F15.30        | Dynamic Brake            | 1: Enabled                             |     | 0      | С  |
|               | Dynamic Brake Operation  |                                        | a.( | 125.0  | -  |
| F15.31        | Voltage                  | 110.0~140.0 (380V, 100.0%=537V)        | %   | (671V) | С  |
| E15 22        | Proko Duty Potio         | 20 - 100 (100 means that duty ratio is | %   | 100    |    |
| F15.32        | Brake Duty Ratio         | 1)                                     | 70  | 100    |    |
|               | Running Mode of Set      | 0: Run at Lower Limit Frequency        |     |        | 1  |
| F15.33        | Frequency Lower Than     | 1: Stop                                |     | 0      | С  |
|               | Lower Limit Frequency    | 2: Run at Zero Speed                   |     |        | 1  |
|               |                          | 0: Run at Energization                 | 1   |        | 1  |
| <b>F16.24</b> | East Caster 1            | 1: Run at Start                        | 1   |        |    |
| F15.34        | Fan Control              | 2: Run at Intelligent Temperature      | 1   | 2      | С  |
|               |                          | Control                                | 1   | 1      |    |

A90 series Inverter User Guide

| A90 ser               | ries Inverter User Guide          |                                            |        |         |          |
|-----------------------|-----------------------------------|--------------------------------------------|--------|---------|----------|
| F15.35                | Over modulation<br>Intensity      | 1.00 - 1.10                                |        | 1.05    | •        |
| E1 5 20               | Terminal Jog Priority 0: Disabled |                                            |        |         |          |
| F15.39                | Terminal Jog Priority             | 1: Enabled                                 |        | 0       | 0        |
|                       |                                   | 0.00 - 650.00 (F15.13=0)                   |        |         |          |
| F15.40                | Deceleration Time at              | 0.0 - 6500.0 (F15.13=1)                    | s      | 1.00    | •        |
|                       | Rapid Stop                        | 0 - 65000 (F15.13=2)                       | Ĩ      |         |          |
| F16                   | Customized Function Group         | 0 00000 (110.10 2)                         |        |         | <u> </u> |
|                       |                                   | 0: General purpose                         | 1      | T       | Т        |
|                       |                                   | 1: Application of Air compressor           |        |         |          |
| F16.00                | Industry Application              | 2: Applications of extruder                |        | 0       | 0        |
|                       |                                   | 3: Application of pump                     |        |         |          |
|                       |                                   | 4: Application of fan<br>1~65535(F16.13=0) |        |         | -        |
|                       |                                   |                                            |        |         |          |
| F16.01                | Set Length                        | $0.1 \sim 6553.5(F16.13=1)$                | m      | 1000    | •        |
|                       |                                   | 0.01~655.35(F16.13=2)                      |        |         |          |
| E1 ( 02               |                                   | 0.001~65.535(F16.13=3)                     |        | 100.0   |          |
| F16.02                | Pulse Count Per Meter             | 0.1 - 6553.5                               |        | 100.0   | •        |
| F16.03                | Set Count Value                   | F16.04 - 65535                             |        | 1000    | •        |
| F16.04                | Designated Count Value            | 1 - F16.03                                 |        | 1000    | •        |
| F16.05                | Set Timed Running time            | 0.0 - 6500.0, 0.0: Disabled                | min    | 0.0     | ٠        |
| F16.06                | Agent Password                    | 0 - 65535                                  |        | 0       | Ο        |
| F16.07                | Set Accumulated                   | 0 - 65535, 0: Power-on Reach Time          |        | 0       |          |
| F16.07                | Power-On Time Reach               | Protection Disabled                        | h      | 0       | 0        |
|                       | Set Accumulated                   | 0 - 65535, 0: Running time Reach           |        |         |          |
| F16.08                | Running time Reach                | Protection Disabled                        | h      | 0       | 0        |
|                       | The percentage of analog          |                                            |        |         |          |
| F16.10                | output when the count             | 0.00~100.00                                | %      | 0.00    | 0        |
|                       | value is zero                     |                                            |        |         |          |
|                       | The percentage of analog          |                                            |        |         | -        |
|                       | output when the count             |                                            |        |         |          |
| F16.11                | value is the setting count        | 0.00~100.00                                | %      | 100.00  | Ο        |
|                       | value                             |                                            |        |         |          |
|                       | value                             | 0:1m                                       | -      | -       | -        |
|                       |                                   | 1:0.1m                                     |        |         |          |
| F16.13                | Set Resolution Of The Length      | 2:0.01m                                    |        | 0       | 0        |
|                       |                                   | 3:0.001m                                   |        |         |          |
| F17                   | Virtual I/O Function Group        |                                            |        |         |          |
| This gro              | oup of parameters users gen       | erally do not need to adjust, please refe  | r to A | 90 user |          |
| <u>guide o</u><br>F18 | Monitoring Parameter Group        | download function table electronic ver     | sion.  |         |          |
| F18.00                | 0.1.1.1                           |                                            | Hz     | XXX     | ×        |
|                       | Output Frequency                  | 0.00 - Upper Limit Frequency               | -      |         | _        |
| F18.01                | Set Frequency                     | 0.00 - Maximum Frequency F00.16            | Hz     | XXX     | ×        |
| F18.03                | Estimated Feedback                | 0.00 - Upper Limit Frequency               | Hz     | XXX     | ×        |
|                       | Frequency                         |                                            | 1      |         |          |
| F18.04                | Output Torque                     | -200.0 - 200.0                             | %      | XXX     | ×        |
| F18.05                | Torque Setting                    | -200.0 - 200.0                             | %      | XXX     | $\times$ |
| F18.06                | Output Current                    |                                            | А      | XXX     | ×        |
|                       |                                   |                                            |        |         |          |

A90 series Inverter User Guide

| A90 ser          | ies Inverter User Guide                    |               |                                         |            |           |           |     |      |   |
|------------------|--------------------------------------------|---------------|-----------------------------------------|------------|-----------|-----------|-----|------|---|
|                  | Percentage                                 | Curre         | ent)                                    |            |           |           |     |      |   |
| F18.08           | Output Voltage                             | 0.0 -         | 690.0                                   |            |           |           | V   | XXX  | × |
| F18.09           | DC bus Voltage                             | 0 - 12        | 0 - 1200 V                              |            |           | V         | XXX | ×    |   |
| F18.10           | Simple PLC Running<br>Times                | 0 - 10        | 0000                                    |            |           |           |     | XXX  | × |
| F18.11           | Simple PLC Running<br>Stage                | 1 - 1:        | 5                                       |            |           |           |     | XXX  | × |
| F18.12           | PLC Running Time of<br>Present Stage       | 0.0 -         | 6000.0                                  |            |           |           |     | XXX  | × |
| F18.14           | Load Speed                                 | 0 - 6         | 5535                                    |            |           |           | rpm | XXX  | × |
| F18.15           | UP/DOWN Offset<br>Frequency                |               |                                         | imum F     | requenc   | y F00.16  |     | XXX  | × |
| F18.16           | PID Setting                                | 0.0           | DID Ma                                  |            | Dongo     |           |     | XXX  | × |
|                  | 0                                          |               | PID Ma                                  |            | <u> </u>  |           |     |      |   |
| F18.17           | PID Feedback<br>Kilowatt-Hour Meter,       |               | PID Ma                                  | ximum      | Kange     |           |     | XXX  | × |
| F18.18           | MWh                                        | 0 - 6:        | 5535                                    |            |           |           | MWh | XXX  | × |
| F18.19           | Kilowatt-Hour Meter,<br>KWh                | 0.0 - 999.9   |                                         |            |           | kWh       | XXX | ×    |   |
| F18.20           | Output Power                               | 0.00 - 650.00 |                                         |            |           | kW        | XXX | ×    |   |
| F18.21           | Output Power Factor                        | -1.00         | 0 - 1.000                               | )          |           |           |     | XXX  | × |
| F18.22           | Digital Input Terminal<br>Status 1         | X5<br>0/1     | X4<br>0/1                               | X3<br>0/1  | X2<br>0/1 | X1<br>0/1 | -   | XXX  | × |
| F18.23           | Digital Input Terminal<br>Status 2         | *             | AI2<br>0/1                              | AI1<br>0/1 | *         | X6<br>0/1 | -   | xxx  | × |
| F18.25           | Output Terminal Status                     | *             | *                                       | R1<br>0/1  | *         | Y1<br>0/1 | -   | XXX  | × |
| F18.26           | AI1                                        | 0.0~          |                                         | 0/1        |           | 0/1       | %   | XXX  | × |
| F18.27           | AI2                                        | 0.0~          |                                         |            |           |           | %   | XXX  | × |
| F18.30           | Communication Setting                      |               | )~100.0                                 |            |           |           | %   | XXX  | × |
| F18.33           | Count Value                                | 0~65          | 535                                     |            |           |           |     | XXX  | × |
| F18.34           | Actual Length                              | 0~65          | 535                                     |            |           |           | m   | XXX  | × |
| F18.35           | Remaining Time of<br>Timed Run             | 0.0~          | 6500.0                                  |            |           |           | min | XXX  | × |
| F18.39           | VF Separation Target                       | 0~69          | 0                                       |            |           |           | v   | XXX  | × |
|                  | Voltage<br>VF Separation Output            | _             |                                         |            |           |           |     |      | + |
| F18.40           | Voltage                                    | 0~69          | -                                       |            |           |           | V   | XXX  | × |
| F18.51<br>F18.60 | PID Output                                 |               | $200^{-100.0}$                          |            |           |           | %   | XXX  | × |
| F18.60<br>F19    | Inverter temperature<br>Fault Record Group | -40~          | 200                                     |            |           |           | °C  | 0    | × |
|                  | •                                          | 0: No         | Fault Re                                | fer to Ch  | anter 6   |           | 1   | 1    |   |
| F19.00           | Last Fault Type                            |               | leshooting                              |            | upter o   |           |     | 0    | × |
| F19.01           | Output Frequency at Fault                  |               | - Upper l                               |            |           |           | Hz  | 0.00 | × |
| F19.02           | Output Current at Fault                    | 75kV<br>0.0 - | - 650.00<br>V)<br>6500.0 (1<br>er >75kW | Motor I    |           | ower≤     | А   | 0.00 | × |

A90 series Inverter User Guide

| F19.03 | Bus Voltage at Fault     | 0 - 1200                         | V  | 0    | × |
|--------|--------------------------|----------------------------------|----|------|---|
|        |                          | 0: Stoped                        |    |      |   |
|        |                          | 1: Forward Acceleration          |    |      |   |
|        |                          | 2: Reverse Acceleration          |    |      |   |
| F19.04 | Running Mode at Fault    | 3: Forward Deceleration          |    | 0    | × |
|        |                          | 4: Reverse Deceleration          |    |      |   |
|        |                          | 5: Forward Constant Speed        |    |      |   |
|        |                          | 6: Reverse Constant Speed        |    |      |   |
| F19.05 | Working Time at Fault    |                                  | h  | 0    | × |
| F19.06 | Last Fault Type          | See F19.00 Parameter Description |    | 0    | × |
| F19.07 | Output Frequency at      |                                  | Hz | 0.00 | × |
| F19.07 | Fault                    |                                  | нz | 0.00 | ^ |
| F19.08 | Output Current at Fault  |                                  | А  | 0.00 | × |
| F19.09 | Bus Voltage at Fault     |                                  | V  | 0    | × |
| F19.10 | Running Mode at Fault    | See F19.04 Parameter Description |    | 0    | × |
| F19.11 | Working Time at Fault    |                                  | h  | 0    | × |
| F19.12 | Types of Last Two Faults | See F19.00 Parameter Description |    | 0    | × |
| F10.12 | Output Frequency at      |                                  | Hz | 0.00 |   |
| F19.13 | Fault                    |                                  | HZ | 0.00 | × |
| F19.14 | Output Current at Fault  |                                  | А  | 0.00 | × |
| F19.15 | Bus Voltage at Fault     |                                  | V  | 0    | × |
| F19.16 | Running Mode at Fault    | See F19.04 Parameter Description |    | 0    | × |
| F19.17 | Working Time at Fault    |                                  | h  | 0    | × |

#### **10** application macro

#### 10.1 Applications macro Introduction

For the following applications, according to the configuration of some customers, some parameters' defualts were changed. After selecting the application macro and wiring according to the wiring diagram provided, customers can accomplish the application easily.

| No.    | Function        | Range                             | Unit | Default | Гуре |
|--------|-----------------|-----------------------------------|------|---------|------|
|        |                 | 0: General purpose                |      |         |      |
|        |                 | 1: Air compressor application     |      |         |      |
| F16.00 | Macro selection | 2: Extrusion machine applications |      | 0       | 0    |
|        |                 | 3: Pump applications              |      |         |      |
|        |                 | 4: Fan application                |      |         |      |

Note: After seleting macro, you need select F12.14 = 1 to restore the factory value, then the application macro work.

#### 10.2 Applicable occasions of macro

| Application macro              | Applicable occasions                                                                                                    |
|--------------------------------|----------------------------------------------------------------------------------------------------|
| General purpose                | Keypad control running, general purpose inverter. The terminal factory configuration see<br>Chapter III control circuit standard wiring diagram                                                                                            |
| Air compressor<br>application  | Air compressor control logic by the controller, inverter only works as the speed control executor.<br>Configuration factory parameters according to 4-20mA current signal as the frequency reference.                                      |
| Extrusion machine applications | Analog input as frequency reference, terminal control start and stop. Can be used for<br>extruder and feed motor control.                                                                                                    |
| Pump applications              | Contains a sleep, wake-up function of constant pressure water supply applications, can<br>control the variable speed pump and sleep pump.<br>Digital target pressure, 4-20mA pressure transmitter as a pressure feedback.                  |
| Fan application                | Including manual operation/ automatic operation switch, speed tracking start,<br>continuious woking under instantaneous power failure. This is a normal duty<br>application. When the X2 terminal is enabled, the manual operation enabled |

# 10.3 Application of the corresponding wiring diagram and parameter list

## 10.3.1 Compressor wiring diagram and parameter list

|                                                 | Al2  | Analog input: 0-10V or 4-20mA |
|-------------------------------------------------|------|-------------------------------|
| Frequency reference                             | GND  | Analog input common           |
| · · · · · · · · · · · · · · · · · · ·           | 24V  | Auxiliary power:24VDC, ≤100mA |
|                                                 |      |                               |
| RUN/STOP                                        | > X1 | Digital input terminal        |
| Coast-to-Stop                                   | > X2 | Digital input terminal        |
| Fault reset                                     | > X6 | Digital input terminal        |
| L                                               | сом  | Digital input common          |
| fault output                                    | > EC |                               |
|                                                 | > EB | Relay output                  |
|                                                 | EA   |                               |
| Connect to controller<br>the communication port | A+   | RS485 communication port      |
| e e                                             | A-   | Get Inverter running status   |

The parameter list of Air compressor application macro

F16.00=1: Air compressor application, After restore the factory value, Parameters shown in the following table:

A90 series Inverter User Guide

| No.     | Function                                | range                                      | Unit     | Default |  |
|---------|-----------------------------------------|--------------------------------------------|----------|---------|--|
|         |                                         | 0: V / F control (VVF) (asynchronous       |          |         |  |
| F00.01  | Drive control mode of motor             | machine)                                   |          | 0       |  |
| F00.01  | 1                                       | 1: Sensorless vector control (SVC)         |          | 0       |  |
|         |                                         | (synchronous machine)                      |          |         |  |
|         |                                         | 0: Keypad control                          |          |         |  |
| F00.02  | Command source selection                | 1: Terminal control                        |          | 0       |  |
|         |                                         | 2: communication control                   |          |         |  |
| F00.04  | Main Frequency Source<br>A Options      | 2: AI2*                                    |          | 2       |  |
| F00.14  | Acceleration time 1                     |                                            | s        | 25.00   |  |
| F00.15  | Deceleration time 1                     |                                            | s        | 30.00   |  |
| F00.16  | Maximum frequency                       |                                            | Hz       | 50.00   |  |
| F00.18  | Upper limit frequency                   |                                            | Hz       | 50.00   |  |
| F00.19  | Lower limit frequency                   |                                            | Hz       | 30.00   |  |
| F00.21  | Reverse control                         | 1:Prohibit Reverse                         |          | 1       |  |
| E00 22  | Corrier Fraguer *                       | 4.0kHz(A90-4T017B and the lower) others    | kHz      | Model   |  |
| F00.23  | Carrier Frequency *                     | are 2.0kHz                                 | кнг      | related |  |
| F00.24  | Automatic Adjustment of<br>Carrier Wave | 0: Disabled                                |          | 0       |  |
|         |                                         | 0: Common Asynchronous motor               |          |         |  |
| F01.00  | Matan Tana                              | 1: Inverter Asynchronous motor             |          | 0       |  |
| F01.00  | Motor Type                              | 2: Permanent Magnet Synchronous            |          | 0       |  |
|         |                                         | Motor                                      |          |         |  |
|         | X1 Digital Input                        |                                            |          |         |  |
| F02.00  | Function                                | 1: Run Terminal "RUN"                      |          | 1       |  |
|         | X2 Digital Input                        |                                            |          |         |  |
| F02.01  | Function                                | 9: Coast to Stop                           |          | 9       |  |
|         |                                         |                                            | <u> </u> |         |  |
| F02.37  | Minimum Input of                        | Analog input AI2, minimum                  | v        | 2.10    |  |
|         | Curve 2                                 |                                            |          |         |  |
|         | Setting Corresponding                   |                                            |          |         |  |
| F02.38  | to Minimum Input of                     | Minimum corresponds to the frequency ratio | %        | 0.0     |  |
|         | Curve 2                                 |                                            |          |         |  |
| F02.39  | Maximum Input of                        | Analog input AI2 mayimum                   | v        | 9.90    |  |
| 102.39  | Curve 2                                 | Analog input AI2 maximum                   | v        | 9.90    |  |
|         | Setting Corresponding                   |                                            | 1        |         |  |
| F02.40  | to Maximum Input of                     | The maximum input corresponds to the       | %        | 100.0   |  |
|         | Curve 2                                 | frequency ratio                            | 1        |         |  |
| F03.00  | Y1 Output Function                      | 1: Inverter Running                        |          | 1       |  |
| F03.02  | R1 Output Function                      | 7: Inverter Fault                          |          | 7       |  |
| F04.00  | Start Mode                              | 0: Start Directly                          |          | 0       |  |
| F04.19  | Stop Mode                               | 0: Ramp-To-Stop                            |          | 0       |  |
| F05.00  | V / F curve setting                     | 0: Straight line V / F curve               |          | 0       |  |
| 1 05.00 | Motor overload protection               |                                            |          | 0       |  |
| F07.01  | gain                                    | 0.2~10.00                                  |          | 1.02    |  |
|         | Motor overload warning                  |                                            | <u> </u> |         |  |
| F07.02  | motor overload warning                  | 50~100                                     | 1        | 100     |  |

**Note 1:** The above table is the asynchronous motor air compressor application parameter table, When the motor type is a synchronous motor, Please set F01.00 = 2 (permanent magnet synchronous motor), F00.01 = 1 (SVC control), F00.23 = 4.0 kHz (carrier frequency), And according to the motor parameters set F00.16 (maximum frequency), F00.18 (upper limit frequency), F00.19 (lower limit frequency).

# 10.3.2 Extruder application macro wiring diagram and parameter list

| _                          |                 |                               |
|----------------------------|-----------------|-------------------------------|
|                            | 10V             | 10V power supply, ≤10mA       |
| frequency                  | AI1             | Analog input: 0-10V           |
| reference 🖵                |                 |                               |
|                            | GND             | Analog common                 |
| Running speed \//          | > M1            | Analog output: 0-10V ≤2mA     |
| , output                   |                 |                               |
|                            | 24V             | Auxiliary power:24VDC, ≤100mA |
| Forward                    | > X1            | Digital input terminal        |
| Reverse                    | X2              | Digital input terminal        |
| External fault             | YX3             | Digital input terminal        |
| Fault reset                | <del>ү</del> Х6 | Digital input terminal        |
|                            | COM             | Digital common terminal       |
| Inverter running indicator | > Y1            | Digital output terminal       |
|                            |                 |                               |
| o                          | + EC            |                               |
| Fault output               | eb EB           | Relay output                  |
| o                          | Y EA            |                               |
| 0                          | A+              | DC405 October institution     |
| Communication port         | → A-            | RS485 Communication port      |
|                            |                 |                               |

## The prarmeter list of Extruder application macro

F16.00=2:Extruder application, restore the factory value, the parameters shown in the following table:

| No.    | Function                           | range                                                                | Unit | Default |
|--------|------------------------------------|----------------------------------------------------------------------|------|---------|
| F00.02 | Command Source<br>Options          | 0: Keypad Control<br>1: Terminal Control<br>2: Communication Control |      | 0       |
| F00.03 | Terminal Control Mode<br>Options   | 1: Terminal RUN for forward, F/R for reverse                         |      | 1       |
| F00.04 | Main Frequency Source<br>A Options | 1: AI1                                                               |      | 1       |
| F00.14 | Acceleration Time 1                |                                                                      | s    | 25.00   |
| F00.15 | Deceleration Time 1                |                                                                      | s    | 30.00   |
| F00.16 | Maximum Frequency                  |                                                                      | Hz   | 50.00   |
| F00.18 | Upper Limit Frequency              |                                                                      | Hz   | 50.00   |
| F00.19 | Lower Limit Frequency              |                                                                      | Hz   | 0.00    |
| F02.00 | X1 Digital Input<br>Function       | 1: Run Terminal "RUN"                                                |      | 1       |
| F02.01 | X2 Digital Input<br>Function       | 2: Terminal R/F                                                      |      | 2       |
| F02.02 | X3 Digital Input<br>Function       | 23: External Fault Input                                             |      | 23      |
| F05.00 | V/F Curve Setting                  | 1: Multi-Dot Polyline V/F                                            |      | 1       |

A90 series Inverter User Guide

| 1190 00011 | es miterter eser Guide                  |                                          |   |      |
|------------|-----------------------------------------|------------------------------------------|---|------|
| F05.02     | Multipoint VF Voltage Point<br>V1       | 0.0 - 100.0 (100.0= Motor Rated Voltage) | % | 2.0  |
| F05.04     | Multipoint VF Voltage Point<br>V2       | 0.0 - 100.0 (100.0= Motor Rated Voltage) | % | 5.5  |
| F05.10     | V/F Stator Voltage<br>Compensation Gain | 0.00-200.00 (0.00 invalid)               | % | 0.00 |
| F05.11     | V/F Slip Compensation<br>Gain           | 0.00-200.00 (0.00 invalid)               | % | 0.00 |

# 10.3.3 The corresponding wiring diagram of the pump application macro

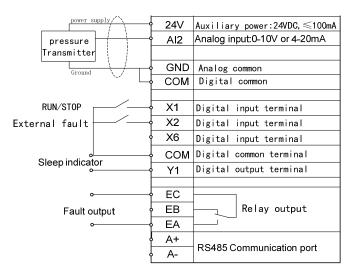

## The paremeter list of Pump application macro

#### F16.00=3:Pump application, restore the factory value, the parameters are as follows:

Function: the process PID, continuious woking under instantaneous power failure, fault retry, sleep and wake up, pipe network overpressure alarm function

Water pressure conversion relationship: 1bar= 0.1Mpa= 100kPa≈ 1kg/cm<sup>2</sup>

| No.    | Function                                | range                                                                | Unit | Default |
|--------|-----------------------------------------|----------------------------------------------------------------------|------|---------|
| F00.02 | Command Source<br>Options               | 0: Keypad Control<br>1: Terminal Control<br>2: Communication Control |      | 0       |
| F00.05 | Auxiliary Frequency<br>Source B Options | 10: Process PID                                                      |      | 10      |
| F00.06 | Frequency Source<br>Options             | 1: Auxiliary Frequency Source B                                      |      | 1       |
| F00.14 | Acceleration Time 1                     |                                                                      | s    | 25.00   |
| F00.15 | Deceleration Time 1                     |                                                                      | s    | 30.00   |
| F00.16 | Maximum Frequency                       |                                                                      | Hz   | 50.00   |
| F00.18 | Upper Limit Frequency                   |                                                                      | Hz   | 50.00   |
| F00.19 | Lower Limit Frequency                   |                                                                      | Hz   | 5.00    |

A90 series Inverter User Guide

| A90 series | Inverter User Guide                                     |                                                                                                    |     |       |
|------------|---------------------------------------------------------|----------------------------------------------------------------------------------------------------|-----|-------|
|            | (Sleep frequency)                                       |                                                                                                    |     |       |
| F00.21     | Reverse Control                                         | 1: Prohibit Reverse                                                                                                    |     | 1     |
| F00.30     | Load Type                                               | 1: Nomal duty                                                                                                    |     | 1     |
| F02.00     | X1 Digital Input<br>Function                            | 1: Run Terminal "RUN"                                                                                                    |     | 1     |
| F02.01     | X2 Digital Input<br>Function                            | 23: External Fault Input<br>With the external water shortage<br>signal terminal                                                                              |     | 23    |
| F02.37     | Minimum Input of<br>Curve 2                             | Analog input AI2 minimum                                                                                                    | v   | 2.10  |
| F02.38     | Setting Corresponding<br>to Minimum Input of<br>Curve 2 | Minimum corresponds to the frequency ratio                                                                                                    | %   | 0.0   |
| F02.39     | Maximum Input of<br>Curve 2                             | Analog input AI2 maximum                                                                                                    | v   | 9.90  |
| F02.40     | Setting Corresponding<br>to Maximum Input of<br>Curve 2 | The maximum input corresponds to the frequency ratio                                                                                                    | %   | 100.0 |
| F03.00     | Y1 Output Function                                      | 59: Dormancy Instructions<br>A relay that controls the dormant<br>pump                                                                                       |     | 59    |
| F03.02     | R1 Output Function                                      | 7: Inverter Fault                                                                                                    |     | 7     |
| F05.00     | V/F Curve Setting                                       | 4: Square V/F                                                                                                    |     | 4     |
| F07.06     | Bus Voltage Control<br>Options                          | Ones Place: continuious woking<br>under instantaneous power failure<br>0: Invalid 1: valid<br>Tens Place:Overvoltage stall<br>function selection<br>1: valid |     | 11    |
| F07.14     | Fault Retry Times                                       | 0 – 20, 0: Fault Retry Disabled<br>Some faults allow retry to start 5<br>times                                                                               |     | 5     |
| F07.16     | Failure retry interval                                  | 30s                                                                                                    | S   | 30.00 |
| F09.00     | PID Setting Source                                      | 0: Digital PID Setting F09.01                                                                                                    |     | 0     |
| F09.01     | Target pressure setting                                 | $0.0 \sim \text{pressure sensor range F09.03}$                                                                                                    | bar | 1.0   |
| F09.02     | PID Feedback Source                                     | 2: AI2                                                                                                    |     | 2     |
| F09.03     | Pressure sensor range                                   | 0.1~6000.0                                                                                                    | bar | 10.0  |
| F09.27     | Sleep Option                                            | 0: Disabled<br>3: Shutdown Output                                                                                                    |     | 3     |
| F09.29     | Sleep Delay Time                                        | 0.0~6500.0                                                                                                    | s   | 5.0   |
| F09.30     | Wake up Point                                           | 0.00 - 100.00 (100.00 corresponds<br>to F09.03)                                                                                                    | %   | 9.00  |
| F09.31     | Wake up Delay Time                                      | 0.0~6500.0                                                                                                    | S   | 5.0   |
| F09.39     | Wake up mode selection                                  | 0:Target pressure F09.01 * wake<br>up coefficient<br>1:Wake up point (F09.30)                                                                                |     | 0     |
| F09.40     | Wake up coefficient                                     | 0.0 -100.0 (100.0 corresponds to F09.01)                                                                                                    | %   | 90.0  |

A90 series Inverter User Guide

|        | Pipeline overpressure alarm pressure | $0.0 \sim \text{pressure sensor range F09.03}$ | bar | 6.0 |
|--------|--------------------------------------|------------------------------------------------|-----|-----|
|        | Overpressure protection action time  | $0 \sim 3600  (0 \text{ disabled})$            | s   | 3   |
| F18.17 | PID Feedback display                 | Display the current actual pressure            | bar | XXX |

#### 10.3.4 The corresponding wiring diagram of the fan application macro

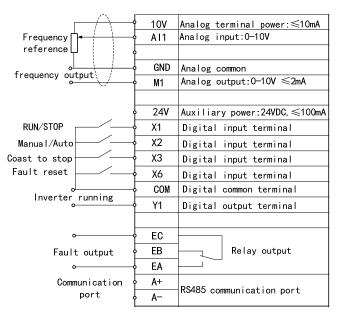

#### The paremeter list of Fan application macro

# F16.00=4:Fan application, After restoring the factory values, the parameters are shown in the following table:

Function: with guide / automatic switching function, speed tracking start, continuious woking under instantaneous power failure, general failure retry function. Guide: F0.07 set the operating frequency, the keypad control start and stop; automatic: AI1 voltage given frequency, terminal control start and stop.

| No.    | Function                           | Range                    | Unit | Default |
|--------|------------------------------------|--------------------------|------|---------|
|        | Command Source                     | 0: Keypad Control        |      |         |
| F00.02 | Options                            | 1: Terminal Control      |      | 1       |
|        | (Automatic mode)                   | 2: Communication Control |      |         |
| F00.04 | Main Frequency Source<br>A Options | 1: AI1(Automatic mode)   |      | 1       |
| F00.07 | Digital Frequency reference        | Manual mode frequency    | Hz   | 35.00   |
| F00.14 | Acceleration Time 1                |                          | s    | 25.00   |
| F00.15 | Deceleration Time 1                |                          | s    | 30.00   |
| F00.16 | Maximum Frequency                  |                          | Hz   | 50.00   |

A90 series Inverter User Guide

| F00.18 | Upper Limit Frequency                         |                                                                                                    | Hz | 50.00 |
|--------|-----------------------------------------------|----------------------------------------------------------------------------------------------------|----|-------|
| F00.19 | Lower Limit Frequency                         |                                                                                                    | Hz | 0.00  |
| F00.21 | Reverse Control                               | 1: Prohibit Reverse                                                                                                    |    | 1     |
| F00.30 | Load Type                                     | 1: Normal Duty                                                                                                    |    | 1     |
| F02.00 | X1 Digital Input<br>Function                  | 1: Run Terminal "RUN"                                                                                                    |    | 1     |
| F02.01 | X2 Digital Input<br>Function                  | 24:Switch Run Command to<br>Keypad<br>When the terminal is enabled,<br>switch to manual mode                                                                                   |    | 24    |
| F02.02 | X3 Digital Input<br>Function                  | 9: Coast to Stop                                                                                                    |    | 9     |
| F03.00 | Y1 Output Function                            | 1: Inverter Running                                                                                                    |    | 1     |
| F04.00 | Start Mode                                    | 1:Speed Tracking Start                                                                                                    |    | 1     |
| F04.08 | Speed Tracking Method                         | Ones Place: the starting frequency<br>1: stop frequency<br>Tens Place: search direction<br>1: current direction can not find the<br>speed then search the reverse<br>direction |    | 11    |
| F04.19 | Stop Mode                                     | 0: Ramp-To-Stop<br>1: Coast-to-Stop                                                                                                    |    | 1     |
| F05.00 | V/F Curve Setting                             | 4: Square V/F                                                                                                    |    | 4     |
| F07.06 | Bus Voltage Control<br>Options                | Ones Place: continuious woking<br>under instantaneous power failure<br>0: Invalid 1: valid<br>Tens Place:Overvoltage stall<br>function selection<br>1: valid                   |    | 11    |
| F07.14 | Fault Retry Times                             | 0 - 20, 0: Fault Retry Disabled<br>Some failure allows retry to start 5<br>times                                                                                               |    | 5     |
| F07.16 | Fault retry interval                          | 30s                                                                                                    | s  | 30.00 |
| F17.01 | VX2 virtual terminal input function selection | 51: The main frequency source switch to F00.07                                                                                                    |    | 51    |
| F17.09 | VX1-VX8 status setting                        | VX2 status with VY2 output status                                                                                                    |    | 00000 |
| F17.28 | Virtual output terminal control selection     | The VY2 state is determined by the X2 terminal status                                                                                                    |    | 00000 |

Note 2: When the AI2 works as current signal, the S2 switch on control board should be selected 'I' mode.

Note 3: To facilitate commissioning, default command source is keypad control, After debugging, Please change to the required command source.

Note 4: Industry application macros can not be guaranteed to meet the needs of all users of the application, therefore, After selecting the application macro, It is also possible to set other parameters.